# Workflow Management Facility Specification, V1.2

**Version 1.2 New Edition: April 2000**

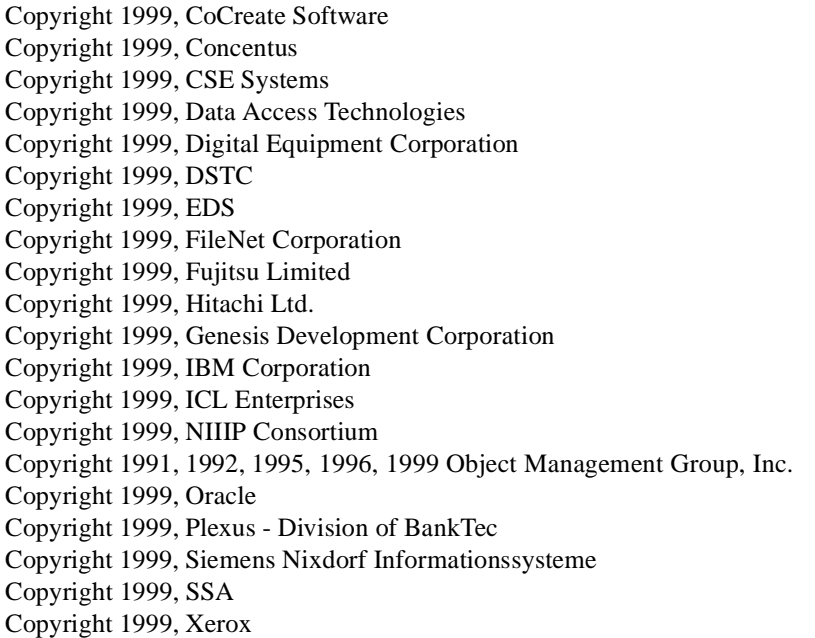

The companies listed above have granted to the Object Management Group, Inc. (OMG) a nonexclusive, royalty-free, paid up, worldwide license to copy and distribute this document and to modify this document and distribute copies of the modified version. Each of the copyright holders listed above has agreed that no person shall be deemed to have infringed the copyright in the included material of any such copyright holder by reason of having used the specification set forth herein or having conformed any computer software to the specification.

#### PATENT

The attention of adopters is directed to the possibility that compliance with or adoption of OMG specifications may require use of an invention covered by patent rights. OMG shall not be responsible for identifying patents for which a license may be required by any OMG specification, or for conducting legal inquiries into the legal validity or scope of those patents that are brought to its attention. OMG specifications are prospective and advisory only. Prospective users are responsible for protecting themselves against liability for infringement of patents.

#### **NOTICE**

The information contained in this document is subject to change without notice. The material in this document details an Object Management Group specification in accordance with the license and notices set forth on this page. This document does not represent a commitment to implement any portion of this specification in any company's products.

WHILE THE INFORMATION IN THIS PUBLICATION IS BELIEVED TO BE ACCURATE, THE OBJECT MANAGEMENT GROUP AND THE COMPANIES LISTED ABOVE MAKE NO WARRANTY OF ANY KIND, EXPRESS OR IMPLIED, WITH REGARD TO THIS MATERIAL INCLUDING, BUT NOT LIMITED TO ANY WARRANTY OF TITLE OR OWNERSHIP, IMPLIED WARRANTY OF MERCHANTABILITY OR WARRANTY OF FITNESS FOR PARTICULAR PURPOSE OR USE. In no event shall The Object Management Group or any of the companies listed above be liable for errors contained herein or for indirect, incidental, special, consequential, reliance or cover damages, including loss of profits, revenue, data or use, incurred by any user or any third party. The copyright holders listed

above acknowledge that the Object Management Group (acting itself or through its designees) is and shall at all times be the sole entity that may authorize developers, suppliers and sellers of computer software to use certification marks, trademarks or other special designations to indicate compliance with these materials. This document contains information which is protected by copyright. All Rights Reserved. No part of this work covered by copyright herein may be reproduced or used in any form or by any means--graphic, electronic, or mechanical, including photocopying, recording, taping, or information storage and retrieval systems--without permission of the copyright owner.

RESTRICTED RIGHTS LEGEND. Use, duplication, or disclosure by government is subject to restrictions as set forth in subdivision (c) (1) (ii) of the Rightin Technical Data and Computer Software Clause at DFARS 252.227.7013 OMG<sup>®</sup>and Object Management are registered trademarks of the Object Management Group, Inc. Object Request Broker, OMG IDL, ORB, CORBA, CORBAfacilities, CORBAservices, COSS, and IIOP are trademarks of the Object Management Group, Inc. X/Open is a trademark of X/Open Company Ltd.

#### ISSUE REPORTING

All OMG specifications are subject to continuous review and improvement. As part of this process we encourage readers to report any ambiguities, inconsistencies, or inaccuracies they may find by completing the issue reporting form at *http://www.omg.org/library/issuerpt.htm.*

## *Contents*

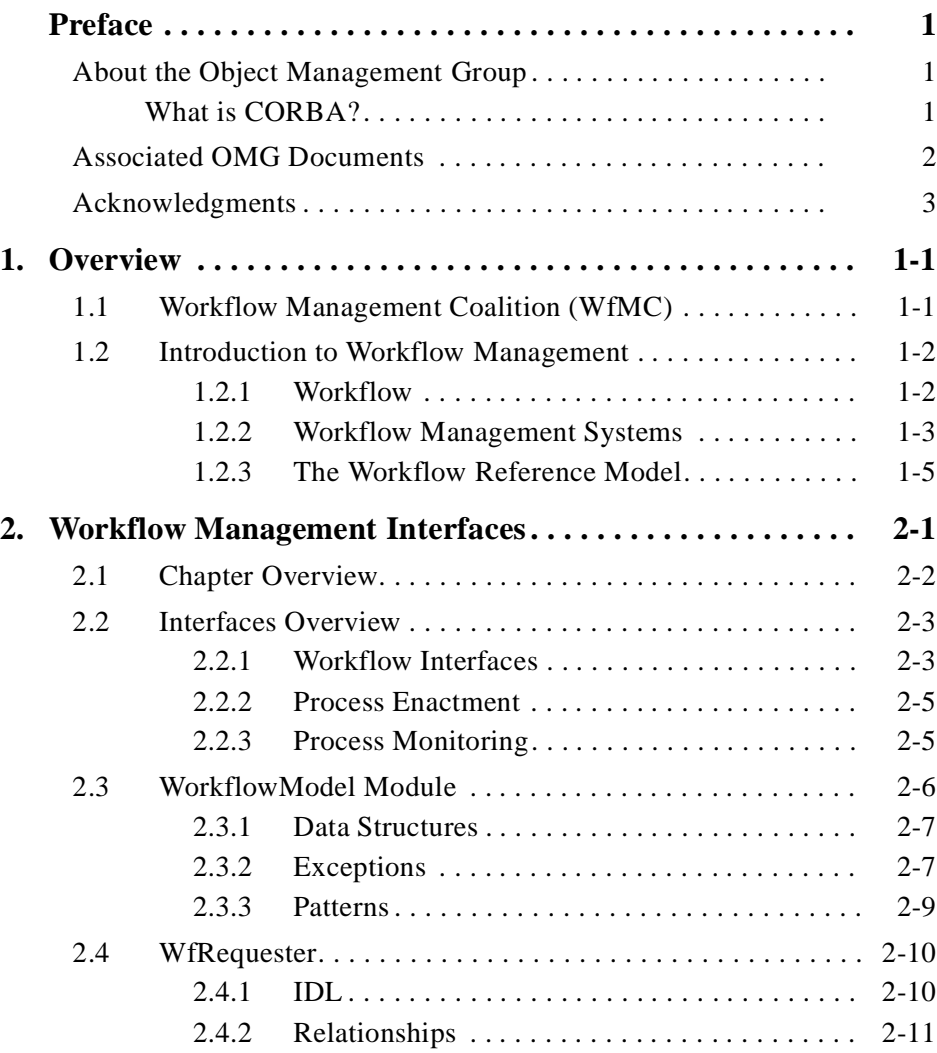

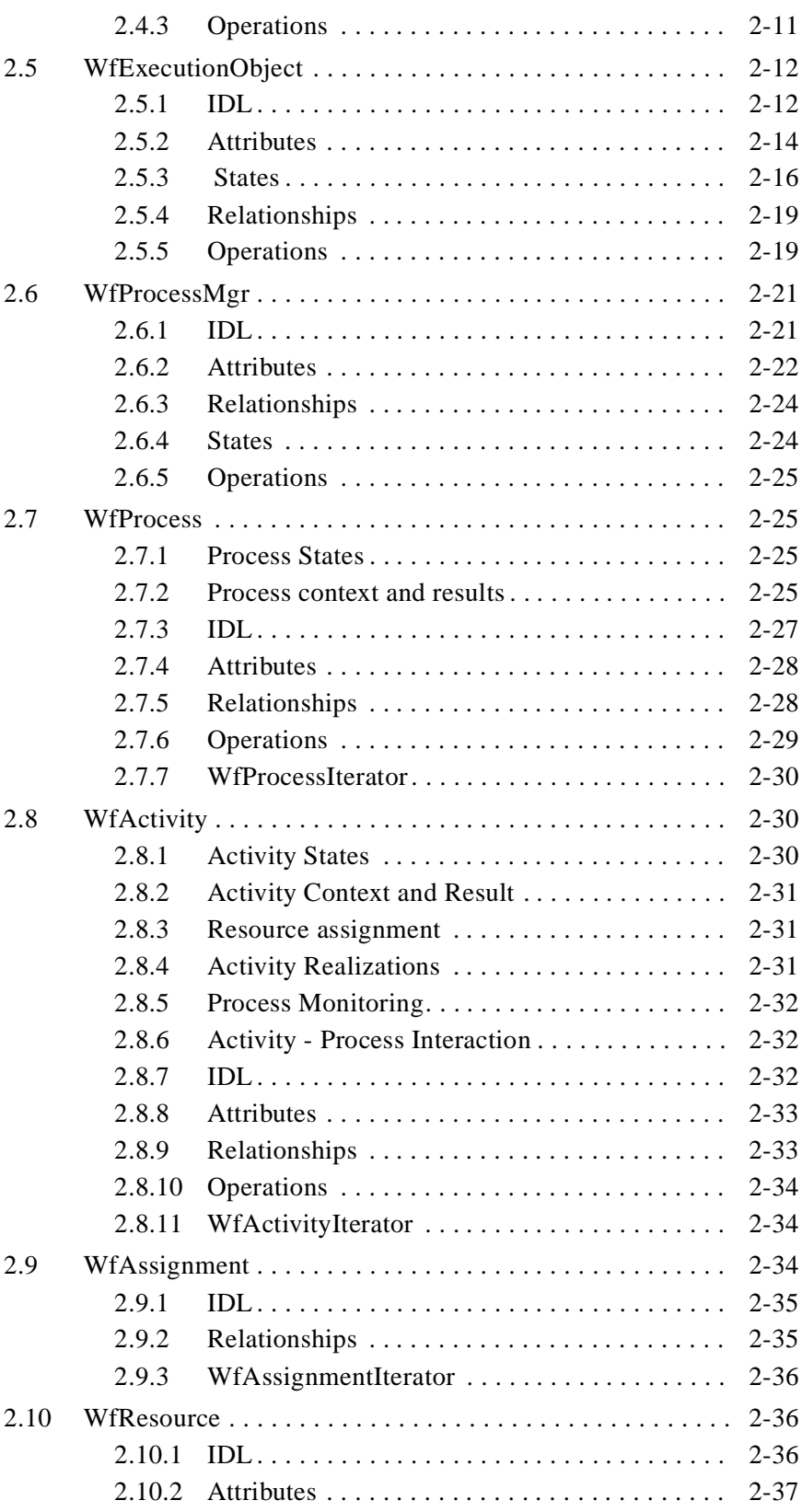

## *Contents*

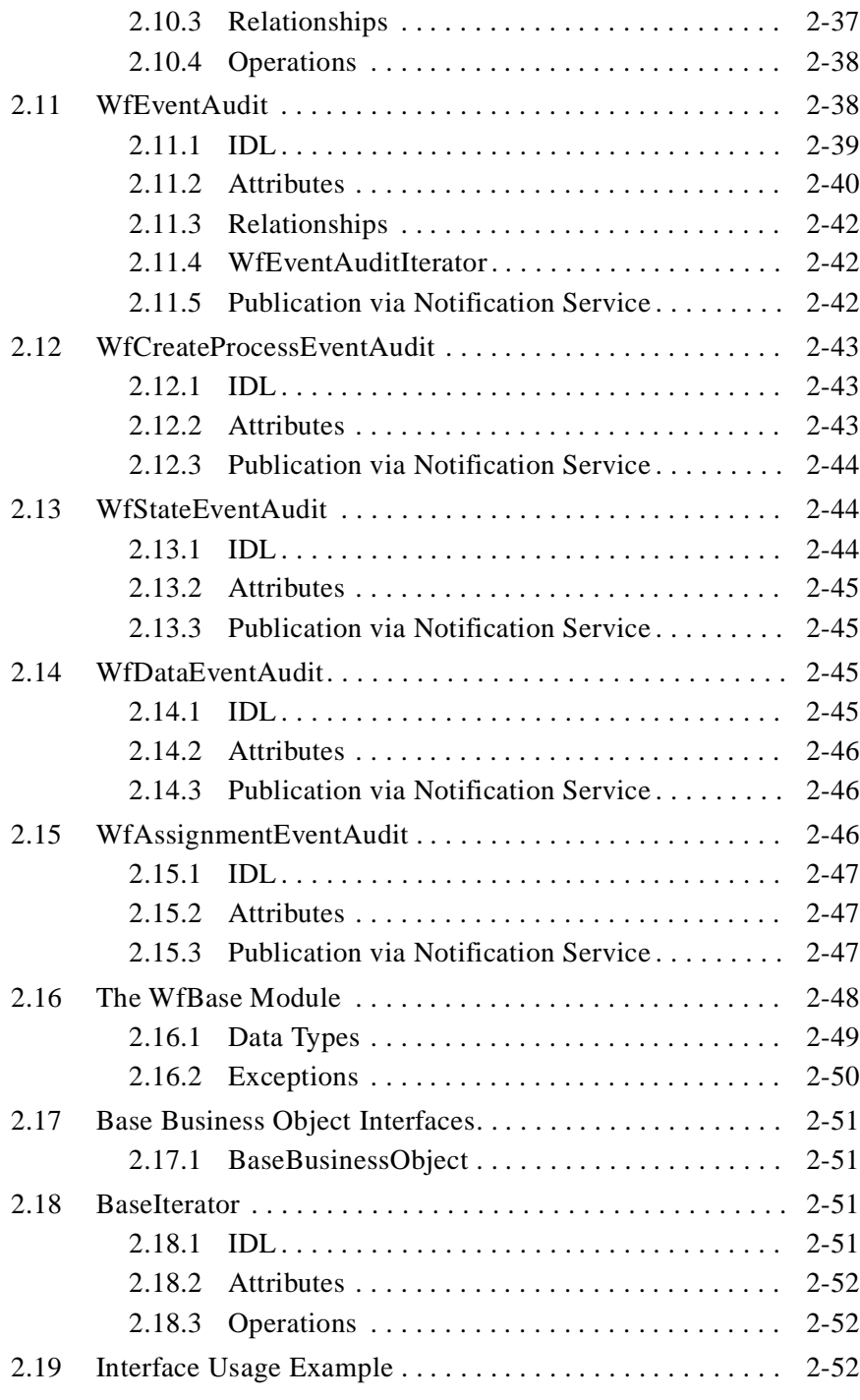

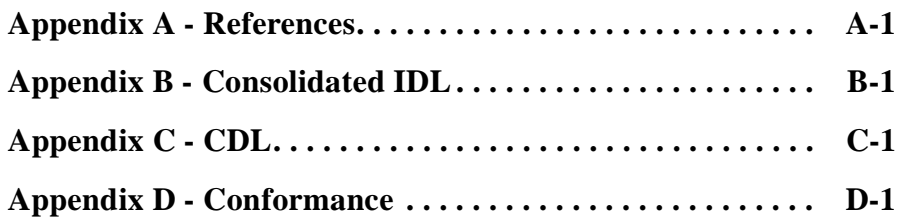

## *Preface*

### <span id="page-8-0"></span>*About the Object Management Group*

The Object Management Group, Inc. (OMG) is an international organization supported by over 800 members, including information system vendors, software developers and users. Founded in 1989, the OMG promotes the theory and practice of object-oriented technology in software development. The organization's charter includes the establishment of industry guidelines and object management specifications to provide a common framework for application development. Primary goals are the reusability, portability, and interoperability of object-based software in distributed, heterogeneous environments. Conformance to these specifications will make it possible to develop a heterogeneous applications environment across all major hardware platforms and operating systems.

OMG's objectives are to foster the growth of object technology and influence its direction by establishing the Object Management Architecture (OMA). The OMA provides the conceptual infrastructure upon which all OMG specifications are based.

### *What is CORBA?*

The Common Object Request Broker Architecture (CORBA) is the Object Management Group's answer to the need for interoperability among the rapidly proliferating number of hardware and software products available today. Simply stated, CORBA allows applications to communicate with one another no matter where they are located or who has designed them. CORBA 1.1 was introduced in 1991 by Object Management Group (OMG) and defined the Interface Definition Language (IDL) and the Application Programming Interfaces (API) that enable client/server object interaction within a specific implementation of an Object Request Broker (ORB). CORBA 2.0, adopted in December of 1994, defines true interoperability by specifying how ORBs from different vendors can interoperate.

### <span id="page-9-0"></span>*Associated OMG Documents*

Formal documents are OMG's final, published specifications. Currently, formal documentation is available in both PDF and PostScript format from the OMG web site. Use this URL to access the OMG formal documents: http://www.omg.org/library/specindx.html.

The formal documentation is organized as follows:

- **•** *Object Management Architecture Guide* defines the OMG's technical objectives and terminology and describes the conceptual models upon which OMG standards are based. It defines the umbrella architecture for the OMG standards. It also provides information about the policies and procedures of OMG, such as how standards are proposed, evaluated, and accepted.
- **•** *CORBA: Common Object Request Broker Architecture and Specification* contains the architecture and specifications for the Object Request Broker.
- **•** *CORBA Languages*, a collection of language mapping specifications. See the individual language mapping specifications.
- **•** *CORBA Services: Common Object Services Specification* contains specifications for OMG's Object Services.
- **•** *CORBA Facilities: Common Facilities Specification* includes OMG's Common Facility specifications.
- **•** *CORBA Domain Technologies*, a collection of stand-alone specifications that relate to the following domain industries:
	- **•** *CORBA Manufacturing*: Contains specifications that relate to the manufacturing industry. This group of specifications defines standardized object-oriented interfaces between related services and functions.
	- **•** *CORBA Med*: Comprised of specifications that relate to the healthcare industry and represents vendors, healthcare providers, payers, and end users.
	- **•** *CORBA Finance*: Targets a vitally important vertical market: financial services and accounting. These important application areas are present in virtually all organizations: including all forms of monetary transactions, payroll, billing, and so forth.
	- **•** *CORBA Telecoms*: Comprised of specifications that relate to the OMG-compliant interfaces for telecommunication systems.

The OMG collects information for each specification by issuing Requests for Information, Requests for Proposals, and Requests for Comment and, with its membership, evaluating the responses. Specifications are adopted as standards only when representatives of the OMG membership accept them as such by vote. (The policies and procedures of the OMG are described in detail in the *Object Management Architecture Guide*.)

OMG formal documents are available from our web site in PostScript and PDF format. To obtain print-on-demand books in the documentation set or other OMG publications, contact the Object Management Group, Inc. at:

OMG Headquarters 250 First Avenue, Suite 201 Needham, MA 02494 USA Tel: +1-781-444-0404 Fax: +1-781-444-0320 pubs@omg.org http://www.omg.org

### <span id="page-10-0"></span>*Acknowledgments*

The following companies submitted and/or supported parts of this specification:

- **•** Abbott McCarthy
- **•** Action Technologies
- **•** Baan Company NV
- **•** CoCreate Software
- **•** Compac
- **•** Computron Software, Inc.
- **•** Concentus
- **•** COSA SOLUTIONS Standard Software GmbH
- **•** CSE Systems
- **•** Data Access Technologies
- **•** DSTC
- **•** Eastman Software, Inc.
- **•** EDS
- **•** FileNet Corporation
- **•** Fuego Technology Corp.
- **•** Fujitsu Limited
- **•** Genesis Development Corporation
- **•** GLS Conseil
- **•** Hatton Blue Ltd.
- **•** Hewlett Packard
- **•** Hitachi Ltd.
- **•** IABG
- **•** IBM Corporation
- **•** ICL Enterprises
- **•** IDS Prof. Scheer GmbH
- **•** IMA
- **•** InConcert Inc.
- **•** Meta Software
- **•** Netscape
- **•** NIIIP Consortium
- **•** Optika Imaging Systems, Inc.
- **•** Oracle
- **•** Plexus Division of BankTec
- **•** Sema Group Sae
- **•** Siemens Nixdorf Informationssysteme
- **•** SNS Shared Network Systems Inc.
- **•** SSA
- **•** TDI
- **•** US DoD Defense Information Systems Agency
- **•** Workflow Management Coalition (WfMC)
- **•** Xedoc Software Development, Inc.
- **•** Xerox

## *Overview 1*

### <span id="page-12-0"></span>*1.1 Workflow Management Coalition (WfMC)*

This specification is based on standards defined by the Workflow Management Coalition (WfMC). Founded in 1993, the WfMC is a non-profit, international organization of workflow vendors, customers and users whose mission is to promote the use of workflow through the establishment of standards for software terminology, interoperability and connectivity between workflow products. With more than 200 members in 25 countries, the Coalition has quickly become established as the primary standards body for this rapidly expanding software market.

The technology submitted in this specification is directly based upon the WFMC standards for workflow interfaces, which have been available in the public domain for a number of years (see [3], [4], [6]) and provide a stable base for the introduction of workflow technology into the OMG architecture. The WfMC has approved the use of these standards for this specification. As an industry consortium the WfMC is not able formally to act as a submitter but fully endorses this specification as a supporter.

In 1996 the WfMC released an OMG IDL binding for its Client Application Programming Interface and have been developing a similar binding for the Interoperability interface (see [3], [7]). This specification is based directly on those bindings.

It is intended that there be one Workflow Management Facility IDL specification endorsed by both the WfMC and the OMG. In addition to the standards incorporated in this specification the WfMC is actively engaged in the development of standards in related areas of workflow management (e.g., specifications for process definition and organization models). These specifications will be made available to OMG as and when appropriate.

### <span id="page-13-0"></span>*1.2 Introduction to Workflow Management*

Workflow Management (WfM) is a fast evolving technology which is increasingly being exploited by businesses in a variety of industries. Its primary characteristic is the automation of processes involving combinations of human and machine-based activities, particularly those involving interaction with information technology (IT) applications and tools. Although its most prevalent use is within the office environment in staff intensive operations such as insurance, banking, legal and general administration, it is also applicable to complex, dynamic environments such as design, engineering, and manufacturing.

Many software vendors have WfM products available today with WfM technology and there is a continuous introduction of more products into the market. The availability of a wide range of products within the market has allowed individual product vendors to focus on particular functional capabilities and users have adopted particular products to meet specific application needs. However, there are no object-oriented frameworks to enable different WfM products and workflow aware applications to work together, which is resulting in incompatible "islands" of process automation.

This Workflow Management Facility specification addresses this problem, by introducing a workflow framework and interfaces that have been developed by a large group of workflow vendors and users under the umbrella of the Workflow Management Coalition (WfMC). This specification is based on the WfMC reference model and architecture.

It has been recognized that all WfM products have some common characteristics, enabling them potentially to achieve a level of interoperability through the use of common standards for various functions. The WfMC has been established to identify these functional areas and develop appropriate specifications for implementation in workflow products. It is intended that such specifications will enable interoperability between heterogeneous workflow products and improved integration of workflow applications with other IT services such as electronic mail and document management, thereby improving the opportunities for the effective use of workflow technology within the IT market, to the benefit of both vendors and users of such technology.

This section describes the basic functionality of the Workflow Facility. Most of this information is extracted from the WfMC Workflow Reference Model document [1].

### *1.2.1 Workflow*

Workflow is concerned with the automation of procedures where information and tasks are passed between participants according to a defined set of rules to achieve, or contribute to, an overall business goal. Whilst workflow may be manually organized, in practice most workflow is normally organized within the context of an IT system to provide computerized support for the procedural automation.

Workflow is often associated with Business Process Re-engineering, which is concerned with the assessment, analysis, modeling, definition and subsequent operational implementation of the core business processes of an organization (or other business entity). Although not all BPR activities result in workflow implementations,

<span id="page-14-0"></span>workflow technology is often an appropriate solution as it provides separation of the business procedure logic and its IT operational support, enabling subsequent changes to be incorporated into the procedural rules defining the business process. Conversely, not all workflow implementations necessarily form part of a BPR exercise, for example implementations to automate an existing business procedure.

### *1.2.2 Workflow Management Systems*

A Workflow Management System provides procedural automation of a business process by management of the sequence of work activities and the invocation of appropriate human and/or IT resources associated with the various activity steps.

An individual business process may have a life time ranging from minutes to days (or even months and years), depending upon its complexity and the duration of the various constituent activities.

At the highest level, all WfM systems may be characterized as providing support in three functional areas:

- **•** the Build-time functions, concerned with defining, and possibly modeling, the workflow process and its constituent activities
- **•** the Run-time control functions concerned with managing the workflow processes in an operational environment and sequencing the various activities to be handled as part of each process
- the Run-time interactions with human users and IT application tools for processing the various activity steps

The diagram below illustrates the basic characteristics of WfM systems and the relationships between these main functions.

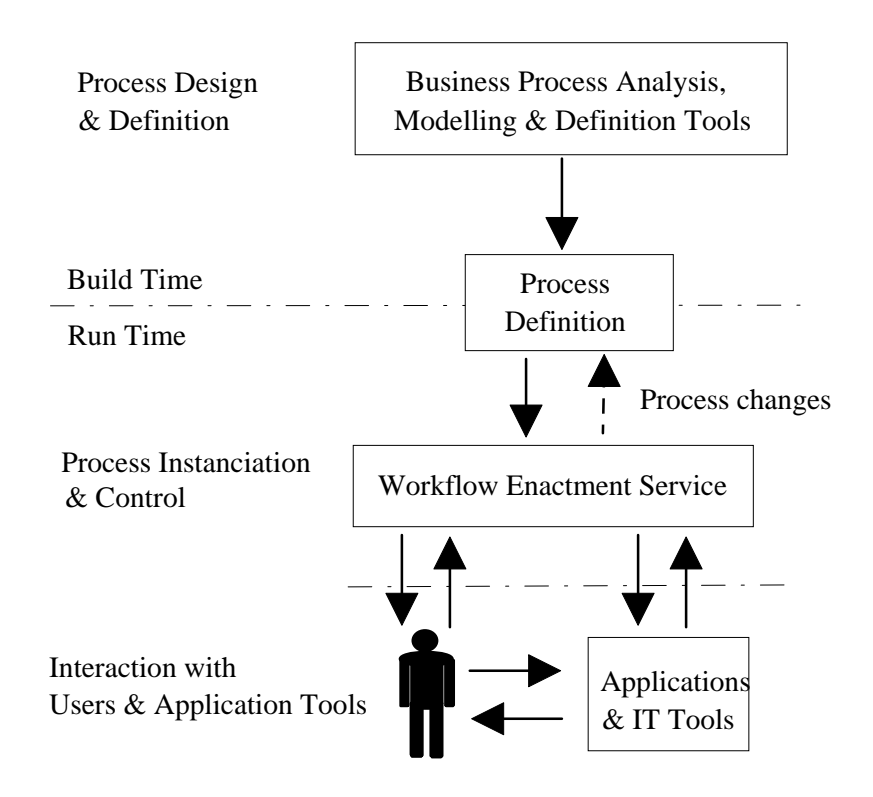

*Figure 1-1* Workflow System Characteristics

### *1.2.2.1 Build-time Functions*

The Build-time functions are those which result in a computerized definition of a business process. During this phase, a business process is translated from the real world into a formal, computer prosecutable definition by the use of one or more analysis, modeling and system definition techniques. The resulting definition is sometimes called a process model, a process template, process meta data, or a process definition. For purposes of this document, the term 'process definition' will be used.

A process definition comprises a number of discrete activity steps, with associated computer and/or human operations and rules governing the progression of the process through the various activity steps. The process definition may be expressed in textual or graphical form or in a formal language notation. Some workflow systems may allow dynamic alterations to process definitions from the run-time operational environment, as indicated by the feed-back arrow in the above diagram.

This Workflow Management Facility specification does not addressed the build-time functions. The specification concentrates on the run-time aspects of WfM.

### *1.2.2.2 Run-time Process Control Functions*

At run-time the process definition is interpreted by software which is responsible for creating and controlling operational instances of the process, scheduling the various activities steps within the process and invoking the appropriate human and IT application resources, etc. These run-time process control functions act as the linkage between the process as modeled within the process definition and the process as it is seen in the real world, reflected in the runtime interactions of users and IT application tools. The core component is the basic workflow management control software, responsible for process creation & deletion, control of the activity scheduling within an operational process and interaction with application tools or human resources. This WfM software is often distributed across a number of computer platforms to cope with processes which operate over a wide geographic basis.

### *1.2.2.3 Run-time Activity Interactions*

Individual activities within a workflow process are typically concerned with human operations, often realized in conjunction with the use of a particular IT tool (for example, form filling), or with information processing operations requiring a particular application program to operate on some defined information (for example, updating an orders database with a new record). Interaction with the process control software is necessary to transfer control between activities, to ascertain the operational status of processes, to invoke application tools and pass the appropriate data, etc. There are several benefits in having a standardized framework for supporting this type of interaction, including the use of a consistent interface to multiple workflow systems and the ability to develop common application tools to work with different workflow products.

### *1.2.2.4 Distribution & System Interfaces*

The ability to distribute tasks and information between participants is a major distinguishing feature of workflow runtime infrastructure. The distribution function may operate at a variety of levels (workgroup to inter-organization) depending upon the scope of the workflows; it may use a variety of underlying communications mechanisms (electronic mail, messaging passing, distributed object technology, etc.). An alternative top-level view of workflow architecture which emphasizes this distribution aspect is shown in the diagram below.

The workflow enactment service is shown as the core infrastructure function with interfaces to users and applications distributed across the workflow domain. Each of these interfaces is a potential point of integration between the workflow enactment service and other infrastructure or application components.

<span id="page-17-0"></span>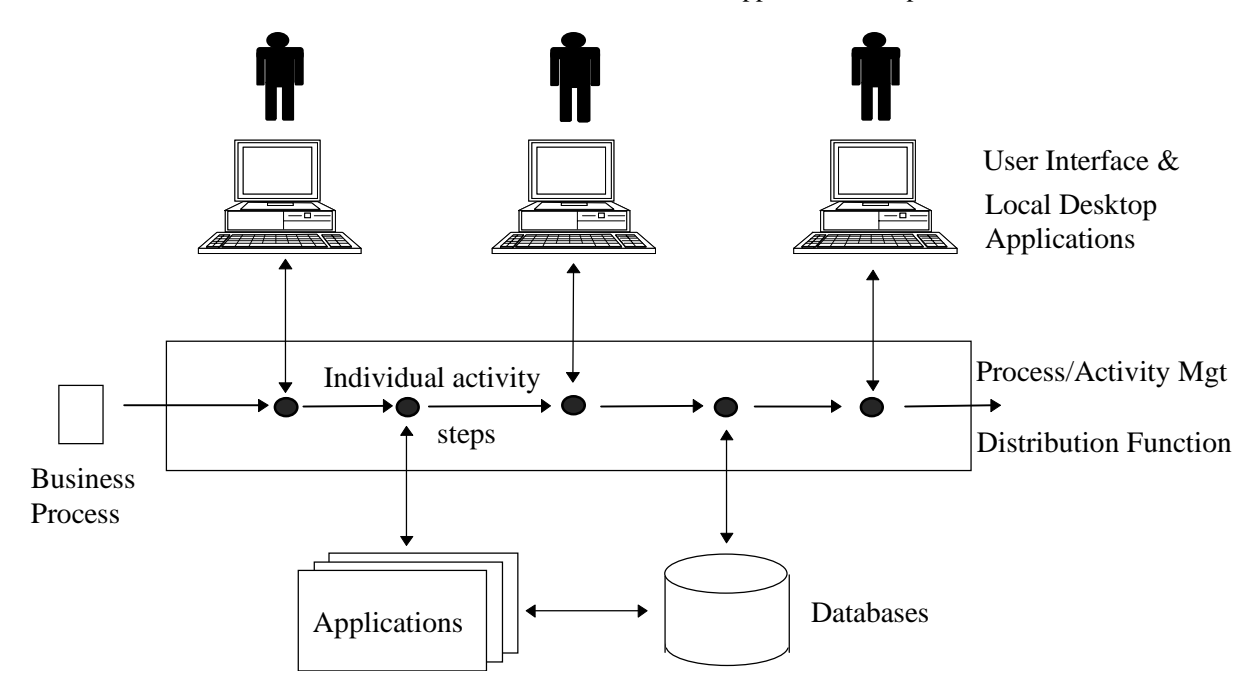

*Figure 1-2* Distribution within the WfM Service

The flow of work may involve the transfer of tasks between different vendors implementations of the workflow management facility to enable different parts of the business process to be enacted on different platforms or sub-networks using particular products suited to that stage of the process. In this scenario the flow within the central box passes between two or more workflow products - for example activities 1,2 and 5 may be executed by one workflow system and activities 3 and 4 by a different system, with control passed between them at appropriate points within the overall workflow. Standards to support this transfer of workflow control enable the development of composite workflow applications using several different implementations of the WfM Facility operating together as a single logical entity.

### *1.2.3 The Workflow Reference Model*

The Reference Model identifies the functional areas addressed by the Workflow Management Facility and typical usage scenarios:

- **• Process Definition**: specifications for process definition data and its interchange with the Workflow Execution environment.
- **• Workflow Interoperability**: interfaces to support interoperability between different workflow systems
- **• Invoked Applications**: interfaces to support interaction with a variety of IT application types
- **• Workflow Client Applications**: interfaces to support interaction with user interface desktop functions
- **• Administration and Monitoring**: interfaces to provide system monitoring and metric functions to facilitate the management of composite workflow application environments

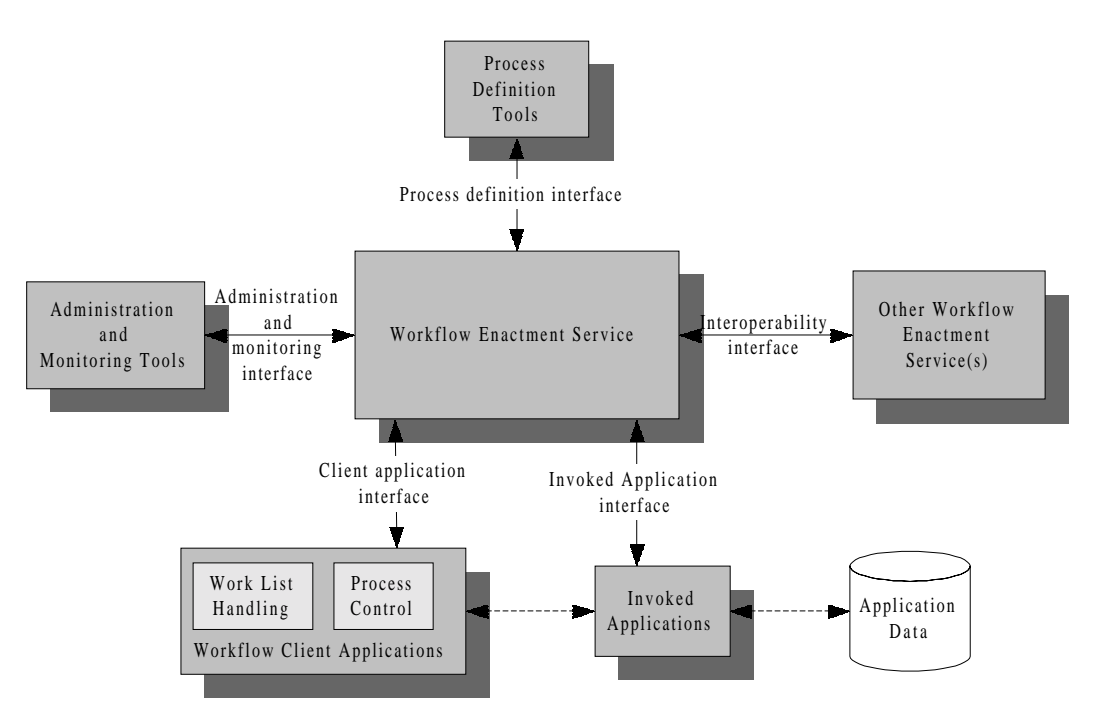

*Figure 1-3* Workflow Reference Model

## <span id="page-20-0"></span>*Workflow Management Interfaces 2*

The OMG document used to create this chapter was dtc/99-07-05.

### *Contents*

This chapter contains the following sections

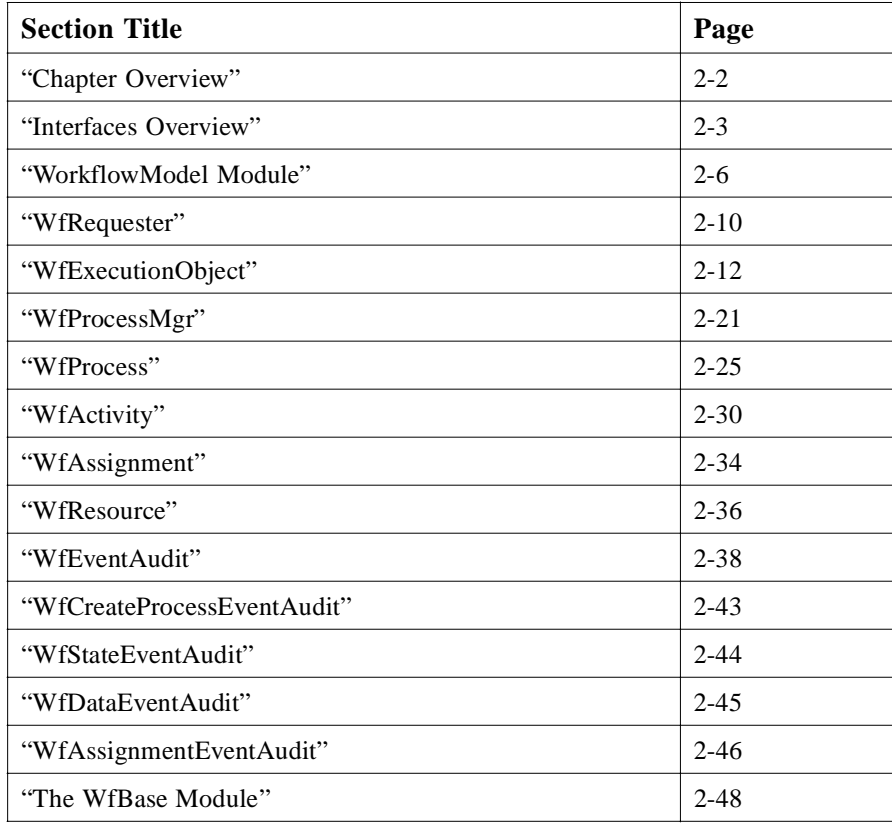

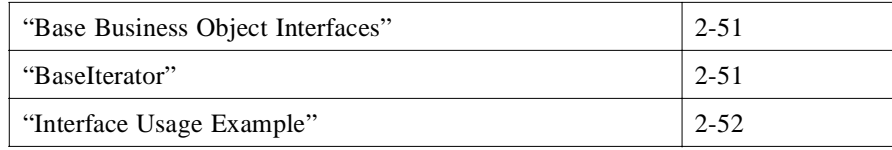

### <span id="page-21-0"></span>*2.1 Chapter Overview*

This chapter specifies interfaces for workflow execution control, monitoring, and interoperability between workflows defined and managed independently of each other. The interfaces are based on a model of workflow objects, which includes their relationships and dependencies with requesters, assignments, and resources. The core workflow interfaces are defined in the WorkflowModel module.

The model is graphically represented in UML class and object interaction diagrams, and specified by IDL interfaces. For each interface, its attributes, relationships, state set and its operations are described. Standard patterns are used for operations realizing relationships and access to attributes and object state.

In addition to the core workflow interfaces, we also include a simple 'framework' that is meant to be a placeholder for a 'Business Component Framework.' A revision of this specification is expected to align this placeholder with the result of the OMG efforts to define such a framework in the context of the BOF and the Component Model RFP. The framework is described in the WfBase module.

<span id="page-22-0"></span>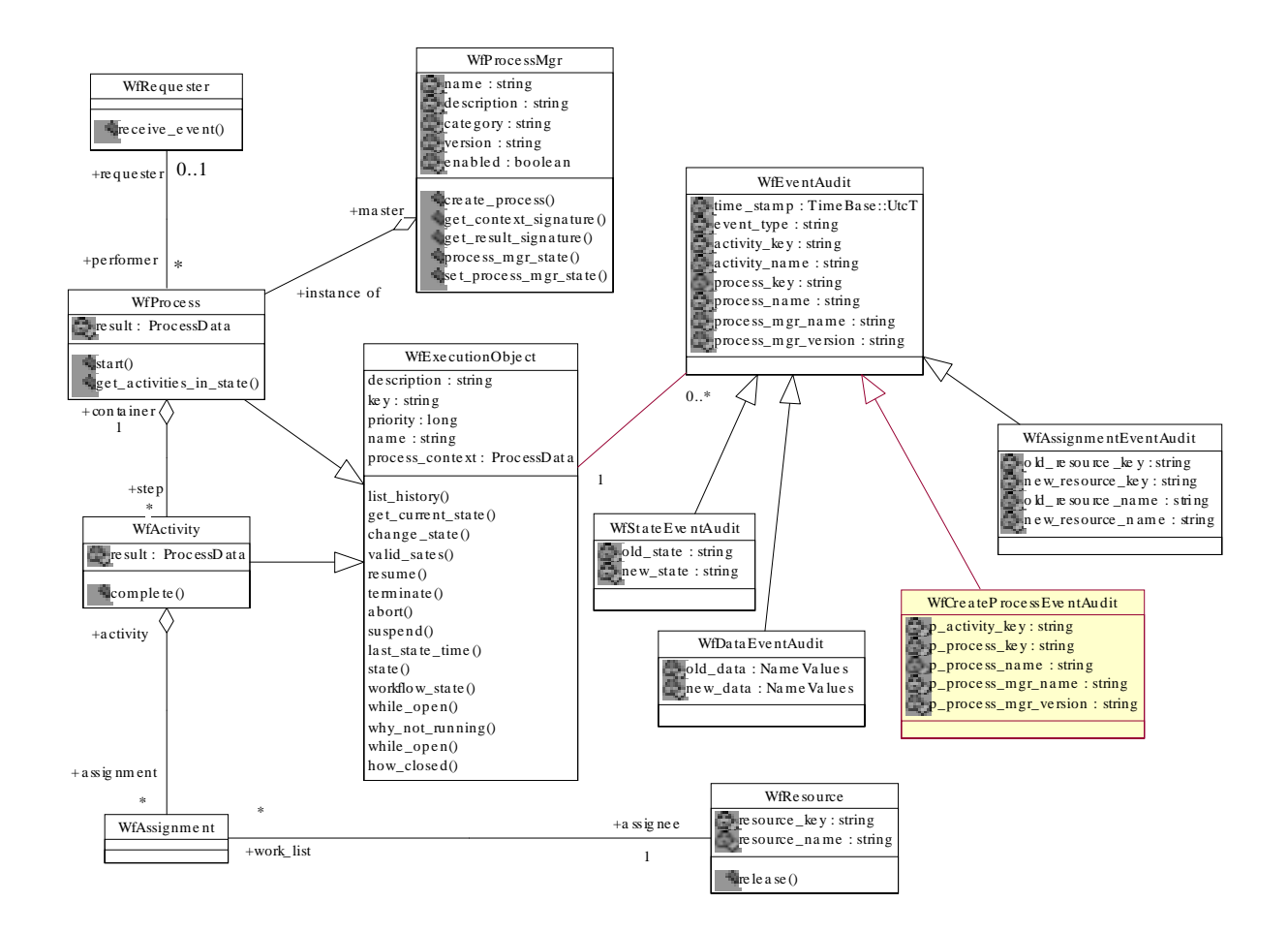

Figure 2-1 Joint Workflow Management Facility Model

### *2.2 Interfaces Overview*

This section provides a brief overview on the core interfaces defined in this specification; it also discusses typical usage scenarios. The following sections describe the interfaces in detail[. Section 2.19, "Interface Usage Example," on page 2-5](#page-71-0)2 contains more detailed usage scenarios.

### *2.2.1 Workflow Interfaces*

The core workflow interfaces are:

*2*

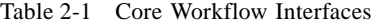

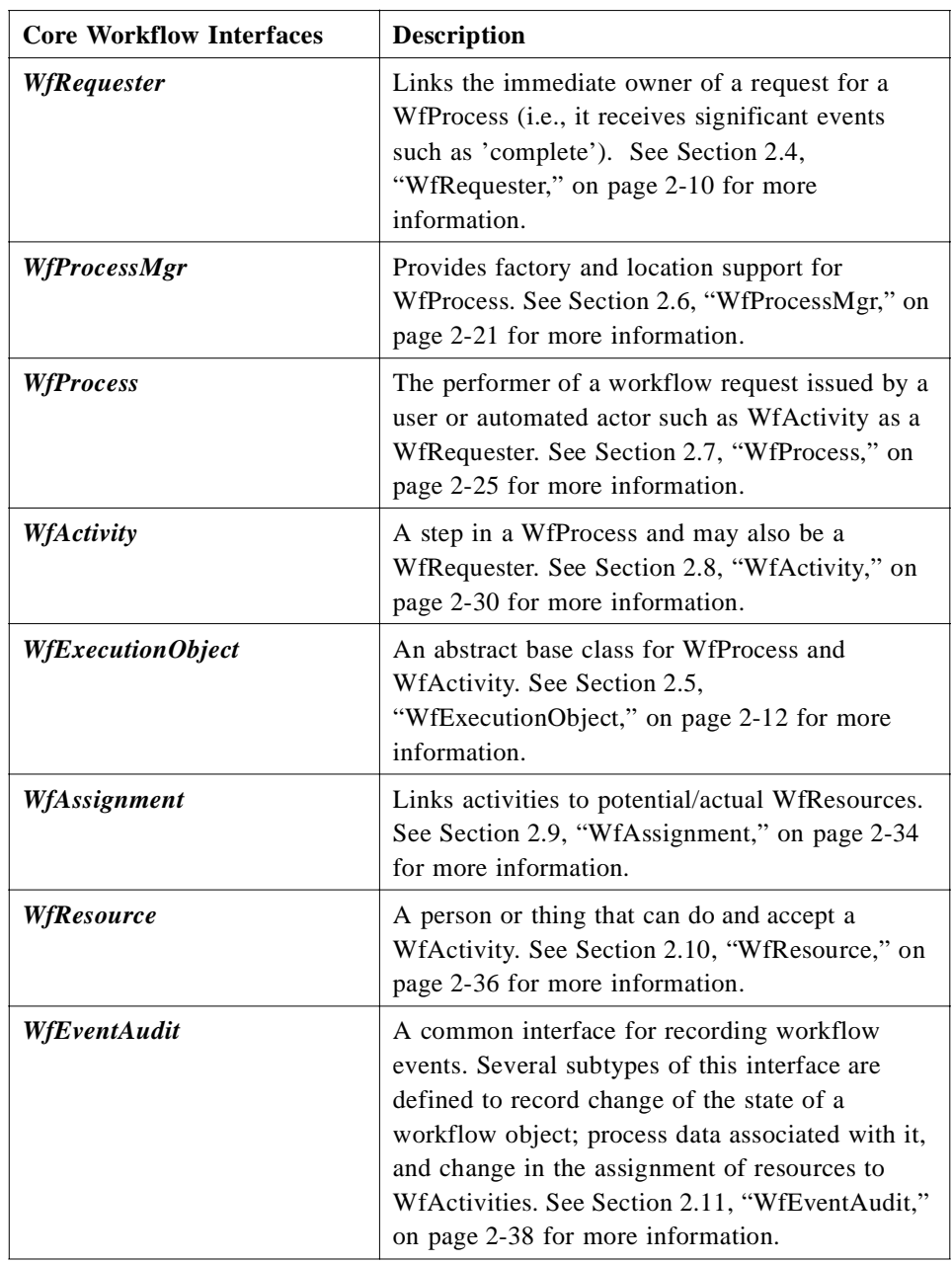

### <span id="page-24-0"></span>*2.2.2 Process Enactment*

To initiate enactment of a particular workflow process, a Requester that is responsible for that Process would be identified; an existing Requester can be reused or a specific one that observes this Process can be created. WfRequester is the interface that has a direct concern with the execution and results of a workflow process - it represents the request for some work to be done.

An appropriate Process Manager is identified and the Process is created using the **create\_process** operation of that manager. The Requester is associated with the Process when it is created and will receive status change notifications from the Process. When the Process is instantiated it might create a set of Activities representing process steps in the Process.

The Process is initialized by setting its context data; context data may be used to parametrize a generic workflow process, identify resources to be used by the process, etc.

Enactment of the Process is initiated by invoking its start operation. The process implementation will use context data and built-in logic to determine which Activities are to be activated. It may also initiate other (sub-) Processes.

When an Activity is activated, its context is set and resources may be assigned to it by creating Assignments linking it to Resources; the resource selection mechanism is not defined here, but an implementation might, for example, use another Process to determine which resources to assign to a particular Activity, using the Activity's context information and other process parameters.

An Activity might be implemented by another (sub-) Process (i.e., it can be registered as the Requester of that Process); the sub-process can be initiated when the Activity is activated. In this case, the Activity is completed when the sub-Process completes and the result of the Activity is obtained from the result of the Process.

An Activity can also be realized by an application that uses the Activity's **set\_result** and **complete** operations to return results and signal completion of the Activity.

When an Activity is completed, its results will be used by the workflow logic to determine follow-on Activities; the results can also be used to determine the overall result of the Process it is contained in.

A Process is completed when there are no more Activities to be activated; it will signal its completion to the associated Requester. At this time, the results of the process are made available, intermediate results may be accessible while the Process is running.

### *2.2.3 Process Monitoring*

The overall status of a *Process* can be queried using the **state**, **get\_context**, and **get result** operations. The *Requester* associated with a *Process* also receives notifications about status changes of the *Process*.

<span id="page-25-0"></span>*2*

More detailed information on the status of the process steps can be obtained by navigating the *step* relationship between *Process* and its *Activities* and using the status inquiries provided by the **Activity** interface. Navigation of nested workflows is supported by the performer relationship between a specialization of an Activity into a Requester and potential sub-Processes.

Whenever an Execution Object (Process or Activity) performs a (workflow relevant) status change, an EventAudit is recorded. For each Execution Object, the history of Event Audit items can be accessed to analyze the execution history of that object. Event Audits might be published using the OMG Notification Service.

### *2.3 WorkflowModel Module*

The **WorkflowModel** module defines the core interfaces of the Workflow Management Facility.

```
#ifndef _WORKFLOW_MODEL_
#define _WORKFLOW_MODEL_
#include <WfBase.idl>
#include <TimeBase.idl>
#pragma prefix "omg.org"
module WorkflowModel{
```
**// Forward declarations ... // Data Types ... // Exceptions ... // Interfaces**

**interface WfRequester : WfBase::BaseBusinessObject{...}; interface WfExecutionObject : WfBase::BaseBusinessObject {...}; interface WfProcessMgr : WfBase::BaseBusinessObject {...}; interface WfProcess :WfExecutionObject {...}; interface WfProcessIterator : WfBase::BaseIterator {...}; interface WfActivity : WfExecutionObject, WfRequester{...}; interface WfActivityIterator : WfBase::BaseIterator{...}; interface WfAssignment : WfBase::BaseBusinessObject{...}; interface WfAssignmentIterator : WfBase::BaseIterator{...}; interface WfResource : WfBase::BaseBusinessObject{...}; interface WfEventAudit : WfBase::BaseBusinessObject{...}; interface WfEventAuditIterator : WfBase::BaseIterator{...}; interface WfCreateProcessEventAudit : WfEventAudit{...}; interface WfStateEventAudit : WfEventAudit {...}; interface WfDataEventAudit : WfEventAudit {...}; interface WfAssignmentEventAudit : WfEventAudit{...};** 

**#endif**

**};**

### <span id="page-26-0"></span>*2.3.1 Data Structures*

The WorkflowModel module defines the following data structures.

### *2.3.1.1 Workflow object sequences*

**typedef sequence<WfProcess> WfProcessSequence; typedef sequence<WfActivity> WfActivitySequence; typedef sequence<WfAssignment> WfAssignmentSequence; typedef sequence<WfEventAudit> WfEventAuditSequence;**

Sequences of workflow objects used for handling of relationship navigation.

### *2.3.1.2 Process Data*

#### **typedef WfBase::NameValueInfoSequence ProcesDataInfo; typedef WfBase::NameValueSequence ProcessData;**

Name-value pair sequences are used to handle process data associated with a WfExecutionObject. **ProcessDataInfo** describes the structure of these process data and **ProcessData** represents context and result data of an execution object. See [Section 2.5, "WfExecutionObject," on page 2-1](#page-31-0)2 for details.

### *2.3.1.3 State sets*

**enum workflow\_stateType{ open, closed }; enum while\_openType{not\_running, running }; enum why\_not\_runningType{ not\_started, suspended }; enum how\_closedType{ completed, terminated, aborted }; enum process\_mgr\_stateType{enabled, disabled };**

These enumerations are used to describe sets of states of various workflow objects; see below for details.

### *2.3.2 Exceptions*

The **WorkflowModel** module defines the following exceptions

#### **exception InvalidPerformer{};**

Is raised by an attempt to signal a *WfEventAudit* to a *WfRequester* that was not created by one of the *WfProcesses* associated with the *WfRequester*.

#### **exception InvalidState{};**

Is raised by an attempt to change the state of a *WfExecutionObject* to a state that is not defined for that object.

#### **exception InvalidData{};**

Is raised by an attempt to update the context of the result of a *WfExecutionObject* with data that do not match the signature of that object.

#### **exception TransitionNotAllowed{};**

Is raised by an attempt to perform an invalid state transition of a *WfExecutionObject*.

```
exception CannotResume{};
exception CannotSuspend{};
exception AlreadySuspended{};
exception CannotStop{};
exception NotRunning{};
exception NotSuspended{};
```
These exceptions are raised by operations on a *WfExecutionObject* that attempt to perform invalid control operations on that object. Se[e Section 2.5,](#page-31-0)  ["WfExecutionObject," on page 2-12](#page-31-0) for details.

#### **exception HistoryNotAvailable{};**

Is raised by a request for event audit history of a *WfExecutionObject* when the History is not available (i.e., because the implementation of the WfM Facility does not support recording of history for a specific execution object).

#### **exception NotEnabled{};**

Is raised by an attempt to create a *WfProcess* using a *WfProcessMgr* that is disabled.

#### **exception AlreadyRunning{}; exception CannotStart{};**

These exceptions are raised by an attempt to start a *WfProcess* that is already running or cannot be started yet.

#### **exception ResultNotAvailable{};**

Is raised when the requested result of a *WfExecutionObject* is not available (yet).

#### **exception CannotComplete{};**

Is raised by an attempt to complete execution of a *WfActivity* when it cannot be completed yet.

#### **exception NotAssigned{};**

Is raised by an attempt to release a *WfResource* from an assignment it is not associated with.

#### <span id="page-28-0"></span>**exception SourceNotAvailable{};**

Is raised by a request for the source of a *WfEventAudit* when the source is no longer available.

#### **exception RequesterRequired{};**

Is raised when a valid *WfRequester* is required by the process definition, but one is not supplied.

#### **InvalidRequester{};**

An InvalidRequester exception is raised when a *WfRequester* is being identified that cannot be a 'parent' of instances of the process model. It is up to the implementation of the WfM Facility to decide which *WfRequester* objects to accept or not. When a *WfRequester* is rejected, the invoking application might decide not to register a *WfRequester* with the *WfProcess*.

#### **exception CannotChangerequester{};**

Is raised when **set\_requester()** cannot change the *WfRequester* of a *WfProcess*.

#### **exception InvalidResource{};**

Is raised by an attempt to assign an invalid resource to the assignment.

#### **exception UpdateNotAllowed{};**

Is raised when it is not allowed to update the process context.

### *2.3.3 Patterns*

We use standard patterns to represent attributes and relationships of the workflow interfaces. All operations return a WfBase::BaseException CORBA exception in addition to the exceptions defined in this specification; see the discussion in the chapter on the WfBase module for details.

### *2.3.3.1 Attributes*

The pattern for access operations on attributes is the following: for an attribute with name ATTRNAME and type TYPE, two operations are provided;

#### **TYPE ATTRNAME();**

Returns the value of the attribute.

#### **void set\_ATTRNAME(in TYPE value)**

Supports updates of the attribute; the set operation is not provided for readonly attributes.

*2*

<span id="page-29-0"></span>The pattern for accessing cardinality 1 relationships is the same as for attributes. For relationships with cardinality 'many' the following pattern is applied. For a relationship with name **RELNAME** and type **TYPE**:

- the **how many RELNAME()** operation returns the number of elements in the relationship,
- **get\_iterator\_RELNAME()** returns a TYPEIterator,
- **get sequence RELNAME(in long how many)** returns a TYPES equence, and
- **is\_member\_RELNAME(in TYPE member)** support checks for membership of an object in the relationship.

Note that the **get\_sequence\_RELNAME** will only return the first '**how\_many**' elements, while the **get\_next** and **get\_next\_n** operations on TYPEIterator support navigation through the set of elements, retrieving one (or '**how\_many**') at a time and positioning the cursor after the last element retrieved.

### *2.4 WfRequester*

**WfRequester** is the interface that has a direct concern with the execution and results of a workflow process - it represents the request for some work to be done. Its performer, a *WfProcess,* is expected to handle its request and communicate significant status changes; in particular to inform the requester when it has completed performing the requested work. A single requester can have many processes associated with it.

Often *WfRequester* will also be the interface to the object that starts the process. As a process starter some of the control actions on the process include setting up the context, starting the process, and getting results and status.

There are two usage scenarios for the association of a *WfProcess* with a *WfRequester*:

- 1. Nesting of workflow processes a *WfActivity* can be refined into a *WfRequester* and may therefore request that a *WfProcess* be its performer (i.e., implementation). In this case, the *WfActivity* would be registered as the requester with the implementing sub-process when the *WfProcess* is created and would receive notifications of status changes of that sub-process; upon completion of the subprocess, the *WfActivity* would enter *completed* state.
- 2. Linking a workflow process to another (initiating or controlling) application. When used as a linked process the requester should be a *WfRequester*, which is not the linking *WfActivity.* Requesters that are not activities are roles or adapters for external clients.

### *2.4.1 IDL*

#### **interface WfRequester : WfBase::BaseBusinessObject{**

**long how\_many\_performer()**

<span id="page-30-0"></span>**raises (WfBase::BaseException); WfProcessIterator get\_iterator\_performer() raises (WfBase::BaseException); WfProcessSequence get\_sequence\_performer( in long max\_number ) raises (WfBase::BaseException); boolean is\_member\_of\_performer( in WfProcess member ) raises (WfBase::BaseException); void receive\_event( in WfEventAudit event) raises (WfBase::BaseException, InvalidPerformer); };** 

### *2.4.2 Relationships*

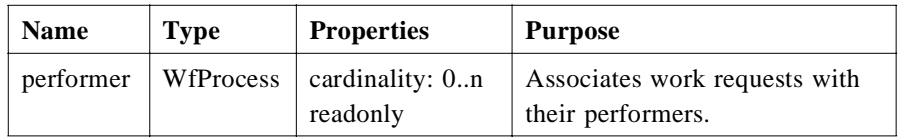

#### *2.4.2.1 performer*

Zero or more *WfProcesses* can be associated with a *WfRequester*. A requester is associated with a WfProcess when the process is created.

The following operations support the *performer* relationship with *WfProcess.*

```
long how_many_performer()
   raises (WfBase::BaseException); 
WfProcessIterator get_iterator_performer()
   raises (WfBase::BaseException); 
WfProcessSequence get_sequence_performer( 
   in long max_number )
   raises (WfBase::BaseException);
boolean is_member_of_performer( 
   in WfProcess member )
   raises (WfBase::BaseException);
```
### *2.4.3 Operations*

### *2.4.3.1 receive\_event*

The following operation is used by *WfProcess* to notify its requester of workflow events. In particular the *WfProcess* must notify the requester of complete, terminate, or abort events or the transition to a closed state.

*2*

The workflow event contains the source of the event; an InvalidPerformer exception is raised if the source of the event is not a performer associated with the *WfRequester*.

#### **void receive\_event( in WfEventAudit event) raises(WfBase::BaseException, InvalidPerformer);**

### <span id="page-31-0"></span>*2.5 WfExecutionObject*

**WfExecutionObject** is an abstract base interface that defines common attributes, states, and operations for *WfProcess* and *WfActivity*.

It provides the capability to get and set and internal states. Operations are provided to get the current state and to make a transition from the current state into another state. Operations are also provided for specific state transitions. These operations are suspend, resume, terminate, and abort. States returned by these operations should not be confused with the "state of the process" which is calculated by the top level *WfProcess.* States returned by these operations pertain only to the object they are returned from. For example, regardless of what activity is currently enabled, a process as a whole can be paused and resumed. The propagation of state change of a *WfProcess* object down to *WfActivity* objects or subprocesses is implementation and process definition dependent.

The interface includes name, description, priority, and key attributes. It also provides an operation for monitoring *WfExecutionObject* executions by returning, based on filter specified, event audit records that represent the history of the execution. Other operations include methods for getting and setting context.

### *2.5.1 IDL*

**enum workflow\_stateType{ open, closed }; enum while\_openType{ not\_running, running }; enum why\_not\_runningType{ not\_started, suspended }; enum how\_closedType{ completed, terminated, aborted };**

**typedef WfBase::NameValueSequence ProcessData;**

**interface WfExecutionObject : WfBase::BaseBusinessObject {**

**workflow\_stateType workflow\_state() raises (WfBase::BaseException); while\_openType while\_open() raises (WfBase::BaseException); why\_not\_runningType why\_not\_running() raises (WfBase::BaseException); how\_closedType how\_closed() raises (WfBase::BaseException);**

**WfBase::NameSequence valid\_states()**

**raises (WfBase::BaseException); string state() raises (WfBase::BaseException); void change\_state( in string new\_state) raises (WfBase::BaseException, InvalidState, TransitionNotAllowed); string name() raises(WfBase::BaseException); string key() raises(WfBase::BaseException); string description() raises(WfBase::BaseException); void set\_description( in string new\_value) raises (WfBase::BaseException); ProcessData process\_context() raises(WfBase::BaseException); void set\_process\_context( in ProcessData new\_value) raises (WfBase::BaseException, InvalidData, UpdateNotAllowed); unsigned short priority() raises(WfBase::BaseException); void set\_priority(in unsigned short new\_value) raises (WfBase::BaseException); TimeBase::UtcT last\_state\_time() raises(WfBase::BaseException); void resume() raises (WfBase::BaseException, CannotResume, NotRunning, NotSuspended); void suspend() raises (WfBase::BaseException,CannotSuspend, NotRunning, AlreadySuspended); void terminate() raises (WfBase::BaseException, CannotStop, NotRunning); void abort() raises (WfBase::BaseException, CannotStop, NotRunning); long how\_many\_history() raises (WfBase::BaseException, HistoryNotAvailable); WfEventAuditIterator get\_iterator\_history( in string query, in WfBase::NameValueSequence names\_in\_query) raises(WfBase::BaseException, HistoryNotAvailable); WfEventAuditSequence get\_sequence\_history( in long max\_number ) raises (WfBase::BaseException, HistoryNotAvailable); };** 

### <span id="page-33-0"></span>*2.5.2 Attributes*

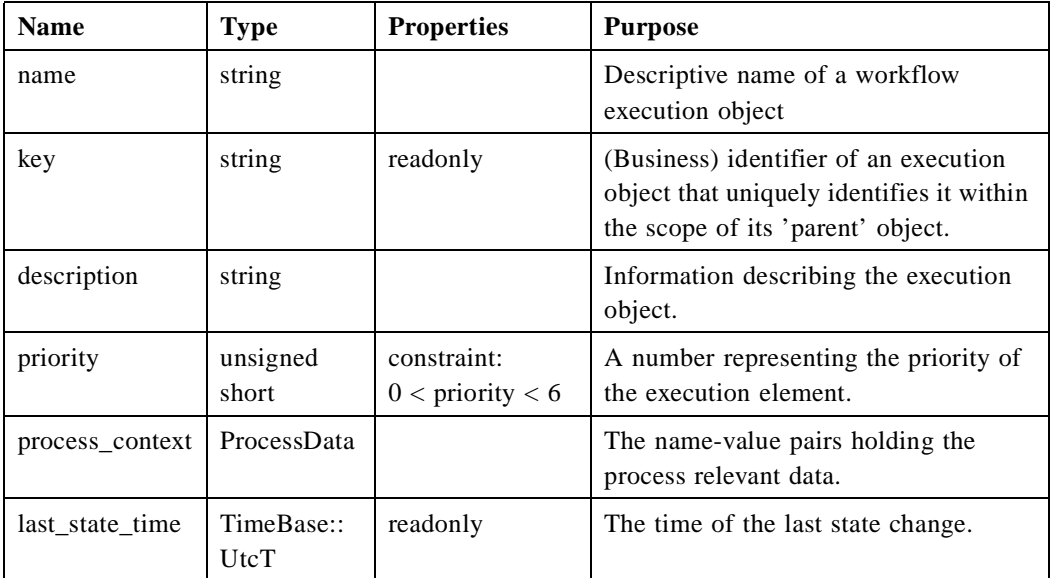

The following discusses the operations that support access to the attributes in detail.

### *2.5.2.1 name*

Human readable, descriptive identifier of the execution object.

```
string name()
   raises(WfBase::BaseException);
void set_name(in string new_value)
   raises (WfBase::BaseException);
```
### *2.5.2.2 key*

Identifier of the execution object. The key of a *WfProcess* is unique among the set of all *WfProcesses* created by a particular *WfProcessMgr*; the key of a *WfActivity* is unique within the set of all *WfActivities* contained in a particular *WfProcess*. A key is assigned to the execution object by its WfProcessMgr when it is created.

The key of a workflow object should not be confused with an 'object identifier.' It is used for reference to the process or activity independently of the lifetime of the execution object.

#### **string key() raises(WfBase::BaseException);**

### *2.5.2.3 description*

Description of the execution object.

#### **string description() raises(WfBase::BaseException); void set\_description(in string new\_value) raises (WfBase::BaseException);**

### *2.5.2.4 process\_context*

Process relevant data that define the context of the execution object. The process context is described by a set of named properties; the following operations support access to the context of an execution object. The NameValues structure identifies a set of property names and values matching the signature of the execution object. The signature of a *WfProcess* can be obtained using the **get\_context\_signature** operation provided by the *WfProcessMgr* of the process.

#### *Exceptions*

- An InvalidData exception is raised when an update request does not match this signature.
- An UpdateNotAllowed exception is raised when the implementation of the WfM Facility or the specific workflow process does not allow an update of the context. See [Section 2.7, "WfProcess," on page 2-25](#page-44-0) an[d Section 2.8, "WfActivity," on](#page-49-0)  [page 2-30](#page-49-0) for details.

When the **set\_process\_context()** method has been called only those name-value pairs in the parameter will be set. Several **set\_process\_context()** calls could be used to set the entire context.

**ProcessData process\_context() raises(WfBase::BaseException); void set\_process\_context( in ProcessData new\_value) raises (WfBase::BaseException, InvalidData, UpdateNotAllowed);**

For a discussion of the context of *WfActivity* and *WfProcess* see the corresponding sections [Section 2.8, "WfActivity," on page 2-3](#page-49-0)0 an[d Section 2.7, "WfProcess," on](#page-44-0)  [page 2-25](#page-44-0).

### *2.5.2.5 priority*

Relative priority of the execution element in the set of all execution objects of a given type. Valid values are numbers between one and five, with three being "normal" and one as the "highest" priority.

A request for update of the priority will raise an InvalidPriority exception when the specified priority is out of range; an UpdateNotAllowed exception is raised when the priority cannot be updated.

**unsigned short priority() raises(WfBase::BaseException); void set\_priority(in unsigned short new\_value) raises (WfBase::BaseException);**

### <span id="page-35-0"></span>*2.5.2.6 last\_state\_time*

The time the state of the WfExecutionObject was changed. This may happen from an explicit action like the **complete()** method or via a state change propagation from another WfExecutionObject.

#### **TimeBase::UtcT last\_state\_time() raises(WfBase::BaseException);**

### *2.5.3 States*

We define a hierarchy of states of an execution object, as shown in Figure 2-2. The top level states are mandatory; implementations may define substates of the standard states defined here. The following section describes the standard states and the basic accessor operations.

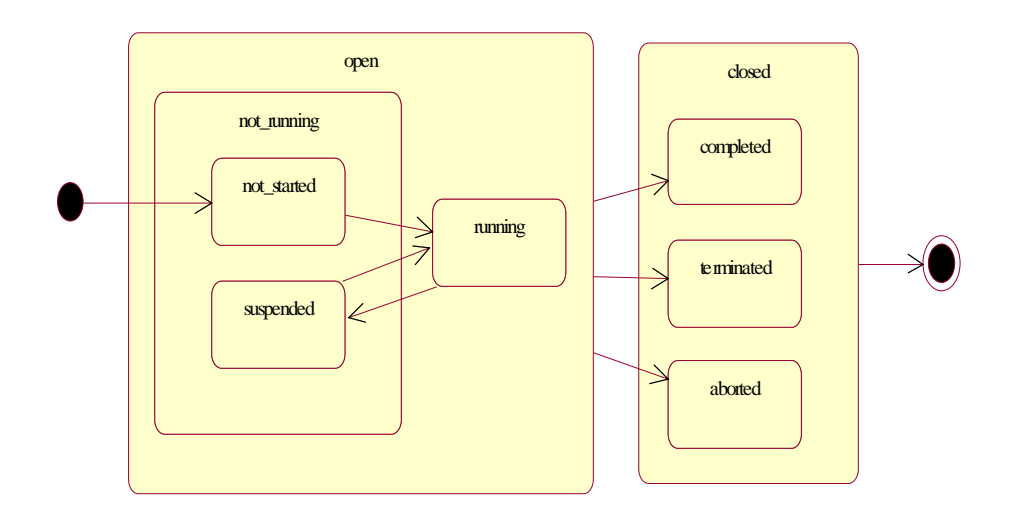

Figure 2-2 States of a WfExecutionObject

#### *2.5.3.1 workflow\_state state set*

An execution object is either in state 'open' (i.e., it is active) or in state 'closed' ( i.e., it has finished execution).

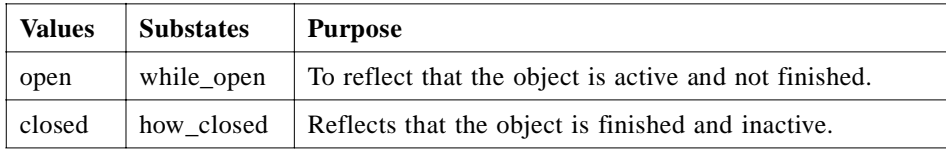

**enum workflow\_stateType { open, closed };**
#### **workflow\_stateType workflow\_state() raises(WfBase::BaseException);**

# *2.5.3.2 while\_open state set*

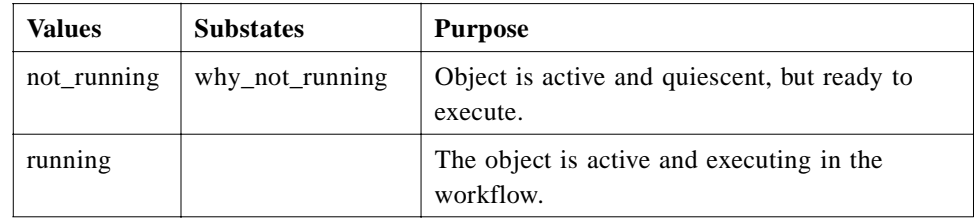

### **enum while\_openType { not\_running, running };**

**while\_openType while\_ open() raises(WfBase::BaseException);**

# *2.5.3.3 why\_not\_running state set*

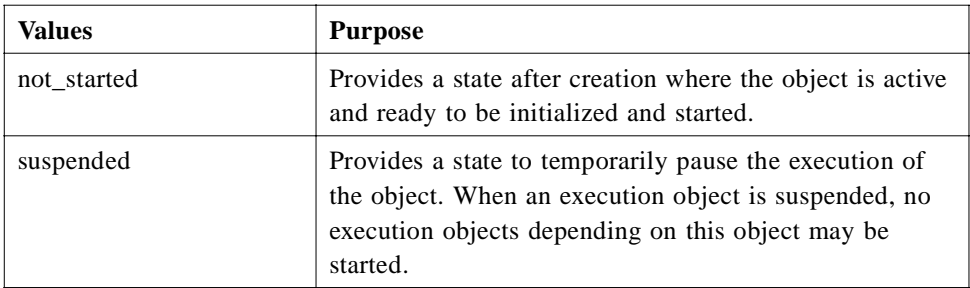

**enum why\_not\_runningType { not\_started, suspended };**

**why\_not\_runningType why\_not\_running() raises(WfBase::BaseException);**

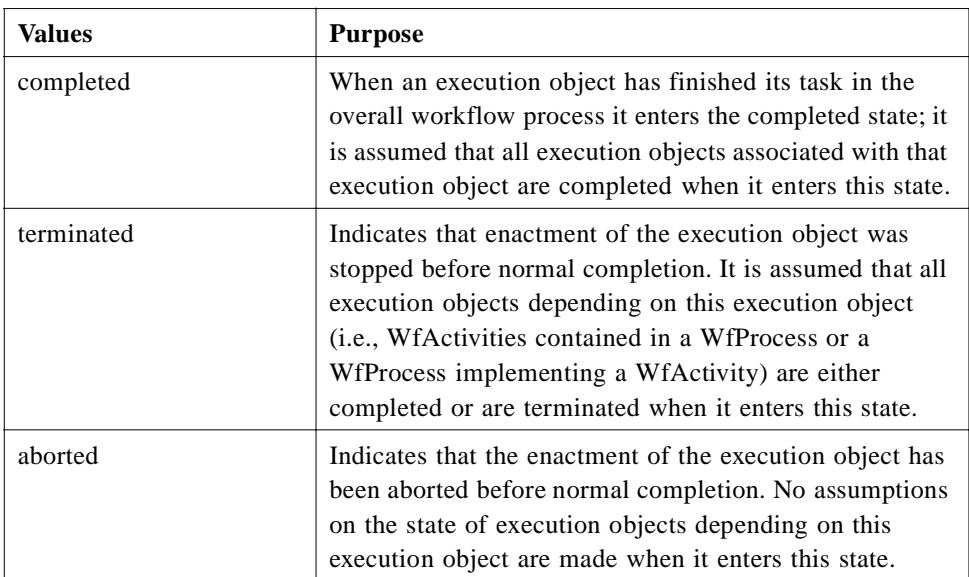

# *2.5.3.4 how\_closed state set*

#### **enum how\_closedType {completed, terminated, aborted };**

#### **how\_closedType how\_closed() raises(WfBase::BaseException);**

# *2.5.3.5 Extended state access*

The following operations support access to a potentially extended set of states; a state is represented by a 'dot-notation' representing hierarchical states (e.g., 'open.running').

#### **WfBase::NameSequence valid\_states() raises(WfBase::BaseException);**

Returns a list of all the valid states that can be reached from the current state. For example, 'open.not\_running.suspended' and 'closed.terminated' would be in the list of valid states if the current state was 'open.running' - 'open.not\_running.not\_started' probably would not be in that list.

### **string state() raises(WfBase::BaseException);**

Gets the current state of the object.

### *2.5.4 Relationships*

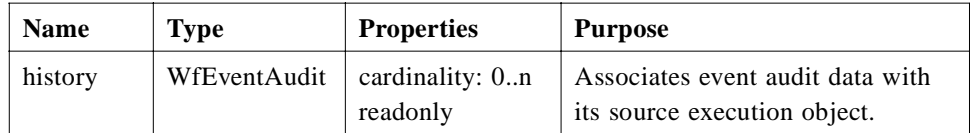

# *2.5.4.1 history*

Zero or more *WfEventAudit* items can be associated with an execution object. An event audit item is generated (and associated with the source object) for each workflow relevant status change (change of state, context or result and change of resource assignment) of a *WfExecutionObject*. Status changes can be explicitly triggered by operations that request a change of the object's status or implicitly by the workflow process logic. We will indicate which operations trigger generation of *WfEventAudit* items.

The following operations provide access to the set of all *WfEventAudit* items associated with a *WfExecutionObject*.

```
long how_many_history()
   raises(WfBase::BaseException, HistoryNotAvailable);
WfEventAuditIterator get_iterator_history(
   in string query,
   in WfBase::NameValueSequence names_in_query)
   raises(WfBase::BaseException, HistoryNotAvailable);
WfEventAuditSequence get_sequence_history(
   in long max_number)
   raises(WfBase::BaseException, HistoryNotAvailable);
boolean is_member_of_history(
   in WfExecutionObject member)
   raises(WfBase::BaseException);
```
### *2.5.5 Operations*

The following operations support execution control of the execution object; they all change the state (and potentially other features) of an execution object and its associated objects. Operations are provided to resume suspended *WfExecutionObjects,*  suspend running executions, and terminate or abort open workflow execution objects.

All of these operations trigger creation of a state change event (*WfStateEventAudit*); other status changes resulting from the state change of the execution object might trigger creation of additional *WfEventAudit* items.

### *2.5.5.1 resume*

Requests enactment of a suspended execution object to be resumed. The state is set to 'open.running' (or a substate) from 'open.not\_running.suspended.'

A CannotResume exception is raised when the execution object cannot be resumed. For example, resuming a *WfActivity* might not be allowed when the containing *WfProcess* is suspended. A NotSuspended exception is raised when the object is not suspended.

#### **void resume() raises (WfBase::BaseException, CannotResume, NotRunning, NotSuspended);**

### *2.5.5.2 terminate*

Requests enactment of an execution object to be terminated before its normal completion. A terminate request is different from an abort request in its effect of execution object associated with the current execution object. S[ee Section 2.7,](#page-44-0)  ["WfProcess," on page 2-25](#page-44-0) and [Section 2.8, "WfActivity," on page 2-3](#page-49-0)0 for details.

The state is set to 'closed.terminated' (or one of its substates) from 'open.running' (or one of its substates).

A CannotStop exception is raised when the execution object cannot be terminated; for example, termination of a *WfActivity* might not be allowed when its implementation is still active and cannot be terminated. A NotRunning exception is raised when the object is not running.

#### **void terminate() raises (WfBase::BaseException, CannotStop, NotRunning);**

### *2.5.5.3 suspend*

Requests enactment of an execution object to be suspended. The state is set to 'open.not\_running.suspended' (or one of its substates).

A CannotSuspend exception is raised when the execution object cannot be suspended. For example, an implementation of the WfM Facility might not support suspension of a *WfActivity*. A NotRunning exception is raised when the object is not running.

### **void suspend() raises (WfBase::BaseException, CannotSuspend, NotRunning, AlreadySuspended);**

### *2.5.5.4 abort*

Requests enactment of a suspended execution object to be aborted before its normal completion. The state is set to 'closed.aborted.'

A CannotStop exception is raised when the execution object cannot be aborted. A NotRunning exception is raised when the object is not running.

### **void abort() raises (WfBase::BaseException, CannotStop, NotRunning);**

### *2.5.5.5 change\_state*

Updates the current state of the execution object. As a result the state of execution objects associated with this execution object might be updated, too. An InvalidState exception is raised when the **new state** is not a valid state for the execution object; a TransitionNotAllowed exception is raised when the transition from the current state to **new\_state** is not allowed.

### **void change\_state( in string new\_state) raises(WfBase::BaseException, InvalidState, TransitionNotAllowed);**

# *2.6 WfProcessMgr*

A *WfProcessMgr* represents a template for a specific workflow process; it is used to create instances of a workflow process. Logically it is the factory and locator for *WfProcess* instances. It provides access to the meta information about the context a process requires and the result a process produces.

A process manager is identified by its name which is unique within a given business domain. It could located, for example, via name using the OMG Naming Service, via name and other attributes (e.g., category) via the OMG Trader Service, or other infrastructure mechanisms.

# *2.6.1 IDL*

**typedef WfBase::NameValueInfoSequence ProcessDataInfo;**

**enum process\_mgr\_stateType{enabled, disabled };**

**interface WfProcessMgr : WfBase::BaseBusinessObject {**

**long how\_many\_process() raises (WfBase::BaseException); WfProcessIterator get\_iterator\_process() raises (WfBase::BaseException); WfProcessSequence get\_sequence\_process( in long max\_number ) raises (WfBase::BaseException); boolean is\_member\_of\_process( in WfProcess member ) raises (WfBase::BaseException);**

**process\_mgr\_stateType process\_mgr\_state() raises(WfBase::BaseException); void set\_process\_mgr\_state(**

**in process\_mgr\_stateType new\_state) raises(WfBase::BaseException, TransitionNotAllowed);**

**string name() raises(WfBase::BaseException); string description() raises(WfBase::BaseException); string category() raises(WfBase::BaseException); string version() raises(WfBase::BaseException); ProcessDataInfo context\_signature() raises (WfBase::BaseException); ProcessDataInfo result\_signature() raises (WfBase::BaseException); WfProcess create\_process( in WfRequester requester) raises (WfBase::BaseException, NotEnabled, InvalidRequester, RequesterRequired);**

**};** 

# *2.6.2 Attributes*

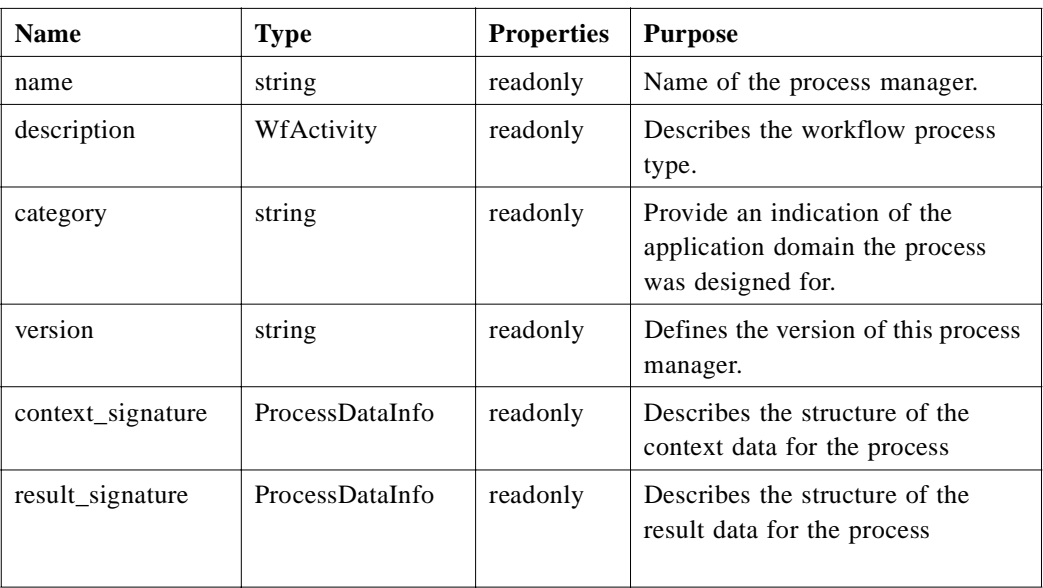

All attributes of the WfProcessMgr are readonly; they are set when the process manager is installed. The following discusses the operations that support access to the attributes in detail.

# *2.6.2.1 name*

Name of the process manager. The name uniquely identifies the process manager in a business domain.

### **string name();**

### *2.6.2.2 description*

Description of the process manager. It is set when the process manager is initialized and cannot be modified.

### **string description();**

# *2.6.2.3 category*

The category of a process manager is used for classification of process types. It is set when the process manager is initialized and cannot be modified.

### **string category();**

# *2.6.2.4 version*

The version attribute of a process manager is used to distinguish between different versions of a process model. Note that this is a means to distinguish between different process managers that have the same name; it is left to the implementation to define the format of the version attribute. It is set when the process manager is initialized and cannot be modified.

#### **string version();**

### *2.6.2.5 Process signature information*

Meta information that defines how to set the context and return the result of an instance of this interface is returned by these operations.

The **ProcessDataInfo** structure identifies the name and the data type (IDL type represented by its string name) of the data item. **ProcessDataInfo** contains an entry for each data item in the set of context or result data for the *WfProcess*.

#### **typedef WfBase::NameValueInfoSequence ProcessDataInfo;**

#### **ProcessDataInfo get\_context\_signature();**

Returns the meta information that defines how to set the context of an instance.

#### **ProcessDataInfo get\_result\_signature();**

Returns the meta information that specifies how instances will return results.

# *2.6.3 Relationships*

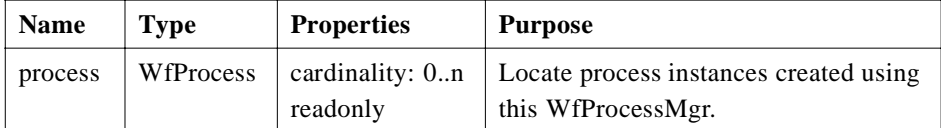

# *2.6.3.1 process*

Zero or more *WfProcess*es are associated with the *WfProcessMgr* that was used to create them. The association is established when a *WfProcess* is created.

The following operation supports access to the set of *WfProcess*es associated with a *WfProcessMgr*.

```
long how_many_process()
   raises (WfBase::BaseException); 
WfProcessIterator get_iterator_process()
   raises (WfBase::BaseException); 
WfProcessSequence get_sequence_process( 
   in long max_number )
   raises (WfBase::BaseException);
boolean is_member_of_process( 
   in WfProcess member )
   raises (WfBase::BaseException);
```
# *2.6.4 States*

#### *2.6.4.1 process\_ mgr\_state state set*

A *WfProcessMgr* can be enabled or disabled.

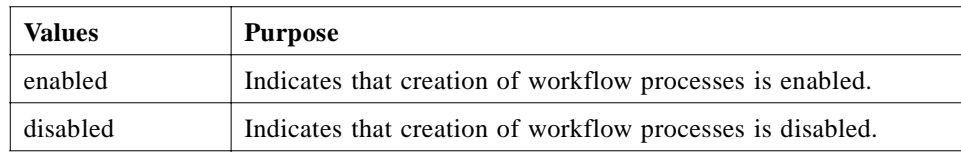

#### **enum process\_mgr\_stateType{ enabled, disabled };**

The following operation provides access to the state of a *WfProcessMgr*.

**process\_mgr\_stateType process\_mgr\_state() raises(WfBase::BaseException);**

**void set\_process\_mgr\_state( in process\_mgr\_stateType new\_state) raises(WfBase::BaseException, TransitionNotAllowed);**

*2*

# <span id="page-44-0"></span>*2.6.5 Operations*

### *2.6.5.1 create\_process*

This operation is used to create instances of a process model and link its requester. When the process is created it enters state 'not\_running.not\_started.'

- A NotEnabled exception is raised when the process manager is disabled.
- A RequesterRequired exception is raised when the process definition requires a *WfRequester* and an invalid *WfRequester* is supplied in the parameter.
- An InvalidRequester exception is raised when a *WfRequester* is being identified that cannot be a 'parent' of instances of the process model. It is up to the implementation of the WfM Facility to decide which *WfRequester* objects to accept or not. When a *WfRequester* is rejected, the invoking application might decide not to register a *WfRequester* with the *WfProcess*.

### **WfProcess create\_process( in WfRequester requester) raises (WfBase::BaseException, NotEnabled, InvalidRequester, RequesterRequired);**

# *2.7 WfProcess*

A *WfProcess* is the performer of a workflow request. All workflow objects that perform work implement this interface. This interface allows work to proceed asynchronously while being monitored and controlled.

The **WfProcess** interface specializes **WfExecutionObject** interface by adding an operation to start the execution of the process, an operation to obtain the result produced by the process and relationships with *WfRequester* and *WfActivity*.

# *2.7.1 Process States*

When a WfProcess is created it enters 'open.not running.not started' state. When it has successfully finished processing, it enters 'closed.completed' state. Additional state changes can be performed using the *change\_state* operation provided by *WfExecutionObject*.

# *2.7.2 Process context and results*

In general, the context of a *WfProcess* is set when it has been created (using an appropriate WfProcessMgr factory) and before it is started. The context includes information about process navigation data, the resources to use, and the results to produce. An implementation of the WfM Facility may or may not allow updates of the process context after the process has been started.

The result of a WfProcess is derived from the process context and from results of WfActivities contained in the WfProcess; a NULL result is possible and allowed. Derivation of result data is left to the implementation of the WfProcess.

# *2.7.2.1 Process Requester*

A *WfProcess* is created (using a WfProcessMgr) by a user or automated resource and associated with a *WfRequester.* The *WfRequester* may be a *WfActivity* or an adapter for external clients. *WfProcess* always has one *WfRequester;* an implementation of the WfM Facility may allow for re-assignment of the WfRequester associated with a WfProcess.

A *WfProcess* will inform its *WfRequester* about status changes such as modification of its state and its context using the requester's **receive\_event** operation.

# *2.7.2.2 Process Steps*

A *WfProcess* can contain zero or more *WfActivity* objects. The *WfActivity* objects represent steps in the process to be performed. The steps are assigned to *WfResources* or become *WfRequesters* that use and create *WfProcess*es as sub-processes. It is left to the implementation of the WfM Facility and the *WfProcess* to determine when to create and start *WfActivities*. The set of active *WfActivities* contained in a WfProcess can be obtained via the step relationship between WfProcess and *WfActivity*.

### *2.7.2.3 Process Monitoring and Control*

The performing of the work represented by a *WfProcess* may take anywhere from seconds to months to even years for major projects. Operations are provided to monitor the status of the process and to control execution of the process.

Execution of a *WfProcess* is initiated using the **start** operation; execution can be suspended (and resumed) and terminated or aborted before it completes.

While the work is proceeding, the **state** operation on the *WfProcess* may be used to check on the overall status of the work. More detailed information on the status of the process can be obtained by navigating the relationship to the *WfActivities* contained in the *WfProcess* and using the status inquiries supported by this interface (see below).

The **result** operation may be used to request intermediate result data, which may or may not be provided depending upon the details of the work being performed. The results are not final, until the unit of work is completed. When the status of a *WfProcess* changes, it sends a state change event to the requester informing it of the change. Notification is always delivered on "completed" or "terminated" or "aborted" events, which tell the requesting object that the results could be available and the *WfProcess* object is done with its work.

### *2.7.2.4 WfProcess usage scenarios*

In general, a *WfProcess* will represent an instance of a particular process model (e.g., 'approveCreditRequest'), the process steps being represented by WfActivities. Any other discrete unit of work, which needs to be performed asynchronously may implement this interface. It may or may not expose a fine grained structure in terms of process steps. For example, a wrapper for a legacy application could implement the **WfProcess** interface enabling that application to perform a task in another workflow process. A driver for an actual physical device, such as a numerical milling machine, could implement the **WfProcess** interface if that device were to be controlled by a workflow system.

# *2.7.3 IDL*

#### **interface WfProcess : WfExecutionObject {**

**WfRequester requester() raises(WfBase::BaseException); void set\_requester( in WfRequester new\_value) raises (WfBase::BaseException, CannotChangeRequester); long how\_many\_step() raises (WfBase::BaseException); WfActivityIterator get\_iterator\_step() raises (WfBase::BaseException); WfActivitySequence get\_sequence\_step( in long max\_number ) raises (WfBase::BaseException); boolean is\_member\_of\_step(** 

**in WfActivity member ) raises (WfBase::BaseException);**

**WfProcessMgr manager() raises(WfBase::BaseException);**

**ProcessData result() raises (WfBase::BaseException, ResultNotAvailable);**

#### **void start()**

**raises (WfBase::BaseException, CannotStart, AlreadyRunning); WfActivityIterator get\_activities\_in\_state( in string state) raises(WfBase::BaseException, InvalidState);** 

### **};**

**interface WfProcessIterator : WfBase::BaseIterator { WfProcess get\_next\_object () raises (WfBase::BaseException); WfProcess get\_previous\_object() raises (WfBase::BaseException);**

```
WfProcessSequence get_next_n_sequence(
   in long max_number)
   raises (WfBase::BaseException);
WfProcessSequence get_previous_n_sequence(
   in long max_number)
   raises (WfBase::BaseException);
```
# *2.7.4 Attributes*

**};**

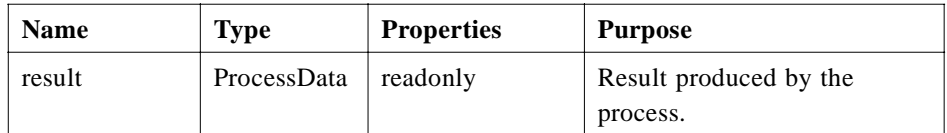

The following discusses the operations that support access to the attributes in detail.

# *2.7.4.1 result*

The result produced by the WfProcess. In general the result is undefined until the process completes, but some processes may produce intermediate results.

A ResultNotAvailable exception is raised when the result cannot be obtained yet.

### **ProcessData result() raises (WfBase::BaseException, ResultNotAvailable);**

# *2.7.5 Relationships*

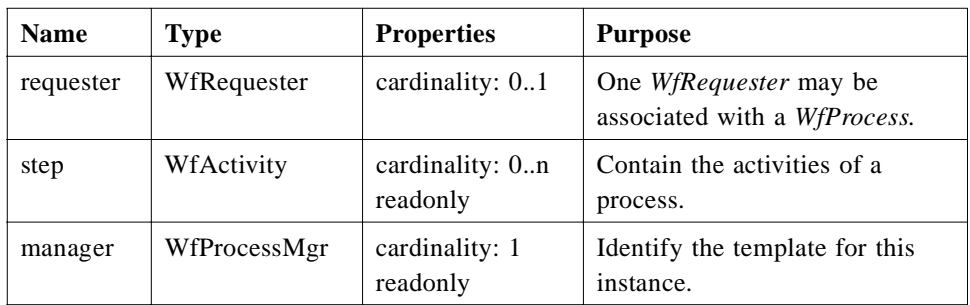

# *2.7.5.1 requester*

One *WfRequester* may be associated with a *WfProcess*. The association is established when the process is created; implementations may support reassignment of the process to another requester. The following operations support the 'requester' relationship.

### **WfRequester requester() raises(WfBase::BaseException);**

### **void set\_requester( in WfRequester new\_value) raises(WfBase::BaseException, CannotChangeRequester);**

### *2.7.5.2 step*

Zero or more *WfActivities* are associated with a *WfProcess*. The association is established when an activity is created as part of the enactment of the *WfProcess*. The following operations support the 'step' relationship.

```
long how_many_step()
   raises (WfBase::BaseException); 
WfActivityIterator get_iterator_step()
   raises (WfBase::BaseException); 
WfActivitySequence get_sequence_step( 
   in long max_number )
   raises (WfBase::BaseException);
boolean is_member_of_step( 
   in WfActivity member )
   raises (WfBase::BaseException);
```
### *2.7.5.3 manager*

A process is associated with one *WfProcessMgr*; the association is established when the WfProcess is generated and cannot be modified. The following operation returns the *WfProcessMgr* associated with the *WfProcess*.

#### **WfProcessMgr manager() raises(WfBase::BaseException);**

# *2.7.6 Operations*

# *2.7.6.1 start*

This operation is used to initiate enactment of a *WfProcess*. The state of the process is changed from 'open.not running.not started' to 'open.running.'

- A CannotStart exception is raised when the process cannot be started (e.g., because it is not properly initialized).
- An AlreadyRunning exception is raised when the process has already been started.

#### **void start()**

```
raises (WfBase::BaseException, CannotStart, AlreadyRunning);
```
# <span id="page-49-0"></span>*2.7.6.2 get\_activities\_in\_state*

This operation is used to get an iterator over WfActivity objects that are in a certain state. The state is an input parameter. In case an invalid state has been specified, the exception InvalidState is raised.

#### **WfActivityIterator get\_activities\_in\_state (in string state) raises(WfBase::BaseException, InvalidState);**

### *2.7.7 WfProcessIterator*

The **WfProcessIterator** interface specializes the **WfBase::BaseIterator** interface and adds the event audit specific operations according to the Iterator pattern described in the section on patterns above.

The following attributes can be used in query expressions using the Trader Constraint Language: *key, name, priority, description, state*.

# *2.8 WfActivity*

*WfActivity* is a step in a process that is associated, as part of an aggregation, with a single *WfProcess*. It represents a request for work in the context of the containing *WfProcess*. There can be many active *WfActivity* objects within a *WfProcess* at a given point in time.

The **WfActivity** interface specializes *WfExecutionObject* with an explicit complete operation to signal completion of the step, and with an operation to set the result of the *WfActivity*. It also adds relationships with *WfProcess* and *WfAssignment*.

### *2.8.1 Activity States*

A *WfActivity* is created by the containing *WfProcess*; when it is created it enters state 'open.not\_running.not\_started.' It is left to the implementation of the WfM Facility or the *WfProcess* to decide when to create a *WfActivity*. The lifetime of a *WfActivity* is limited by that of its containing *WfProcess*.

When it becomes ready for execution, a *WfActivity* is transformed into state 'open.running.' It is left to the implementation of the WfM Facility or the *WfProcess* to decide when to activate a *WfActivity*.

A *WfActivity* enters state 'closed.completed' when its **complete** operation is invoked, or, if it is implemented by a *WfProcess*, when it receives a completion notification via the **receive\_event** operation inherited from *WfRequester*.

Other operations are provided to modify the state of the *WfActivity* as described in [Section 2.5, "WfExecutionObject," on page 2-1](#page-31-0)2.

# *2.8.2 Activity Context and Result*

The context of an activity is set by the containing *WfProcess* before the activity is activated; the context is derived from the context of the WfProcess and results of other activities. An implementation of the WfM Facility may support updates of the activity's context via the **set\_process\_context** operation inherited from *WfExecutionObject*.

An activity produces a result that can be used to determine which follow-on process steps to activate. It can also be used to determine the result of the WfProcess. In general, this overall result is not set until the process is closed; however, in-process, intermediate results may be available. In both cases the implementation of the workflow process sets the result in *WfProcess* and decides whether intermediate results will be available. The **set result** operation is used to feed back activity results into the process.

# *2.8.3 Resource assignment*

A *WfActivity* is a requester of work. Activities can be assigned to resources that participate in the execution of that work. A *WfAssignment* represents the association of a *WfResource* with a *WfActivity* and is used to indicate the nature of the assignment. Zero or more resources can be assigned to an activity.

It is up to the implementation of the WfM Facility, the *WfProcess*, or the owning *WfActivity* to coordinate the contributions of the resources assigned to an activity. This allows for the realization of a variety of collaboration patterns. For example, an implementation of the WfM Facility might decide to use *WfAssignment*s to offer work to a set of *WfResource*s but allow only one of them to actually perform the work; alternatively, the work might be split amongst the set of all resources that are assigned to a particular activity. Work items can be assigned to *WfResources* that accept or reject the work. Candidate resources include people or automated actors (s[ee Section 2.10,](#page-55-0)  ["WfResource," on page 2-36](#page-55-0) for details).

# *2.8.4 Activity Realizations*

A *WfActivity* is a request for work to be done in the context of its parent workflow process. As a *WfRequester*, it can be associated with a *WfProcess,* as a subprocess, which performs the work. A *WfActivity* does not have to be performed by a subprocess, but can be performed by associated resources (e.g., people) using operations on the *WfActivity*. For instance, to obtain the context of the activity, to indicate that the activity is completed, or to send the result data values.

If it is realized by a *WfProcess*, it is the responsibility of a *WfActivity* object to conform to the interface required by the *WfProcess* that is performing the work as a subprocess. A WfProcess can only be used as the realization of one WfActivity (i.e., instances of process models cannot be used to realize multiple WfActivities). This means that the context of the activity will be mapped to that of the subprocess using

the context signature of the subprocess. Also, results returned by the subprocess will be mapped to the results of the activity. The *WfActivity* may use the meta data about the signature of the *WfProcess* provided by the *WfProcessMgr* of that process.

# *2.8.5 Process Monitoring*

Given a reference to the *WfProcess*, the currently active *WfActivity* objects can be found. From each *WfActivity*, one can discover the sub *WfProcess* objects, if any, which may contain more activities. In this way, a distributed workflow of any scale can be navigated.

Status information on the process steps can be obtained using the operations to get the current state and the context of the corresponding *WfActivity*.

# *2.8.6 Activity - Process Interaction*

When a *WfActivity* is completed (it is told that the work is complete) the workflow process, through the use of internal logic, determines which activities are open and ready to start or resume. It is important to note that other events may also trigger a workflow system to dynamically determine its activities and their state.

# *2.8.7 IDL*

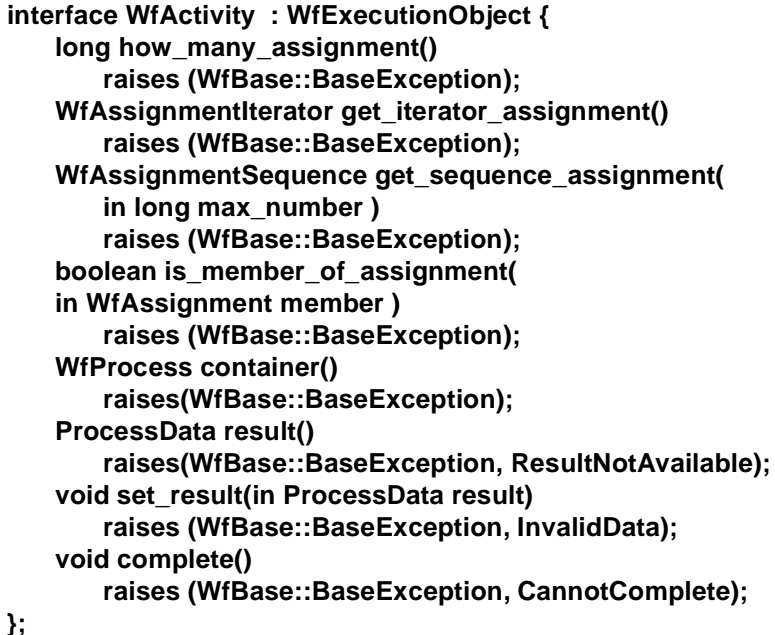

# *2.8.8 Attributes*

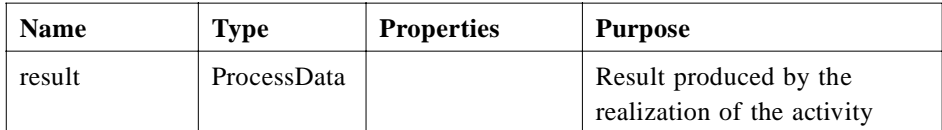

### *2.8.8.1 result*

Represents the result produced by the realization of the work request represented by an activity. An implementation of the WfM Facility may or may not provide access to the result of an activity. If it does not, or if the result data are not available yet, a ResultNotAvailable exception is raised by the **result** access operation.

The **set\_result** operation is used to pass process data back to the workflow process. An InvalidData exception is raised when the data do not match the signature of the activity or when an invalid attempt is made to update the results of an activity; lack of access rights might be one of those reasons.

#### **ProcessData result() raises(WfBase::BaseException, ResultNotAvailable)**

### **void set\_result(in ProcessData result ) raises (WfBase::BaseException, InvalidData);**

# *2.8.9 Relationships*

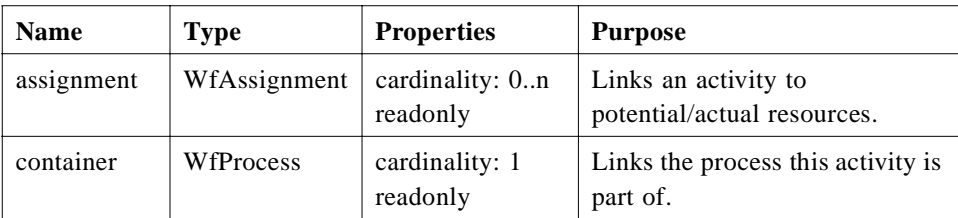

### *2.8.9.1 assignment*

Zero or more *WfAssignments* can be associated with a *WfActivity*. The association is established when the assignment is created as part of the resource selection process for the activity. The following operations support access to the set of *WfAssignments* associated with an activity.

#### **long how\_many\_assignment() raises (WfBase::BaseException);**

**WfAssignmentIterator get\_iterator\_assignment() raises (WfBase::BaseException);** 

**WfAssignmentSequence get\_sequence\_assignment( in long max\_number ) raises (WfBase::BaseException);**

**boolean is\_member\_of\_assignment( in WfAssignment member ) raises (WfBase::BaseException);**

### *2.8.9.2 process*

This operation returns the *WfProcess* that this activity is a part of.

**WfProcess container() raises(WfBase::BaseException);**

# *2.8.10 Operations*

### *2.8.10.1 complete*

This operation is used by an application to signal completion of the *WfActivity*. It will be used together with the **set\_result** operation to pass results of the activity back to the workflow process. A CannotComplete exception is raised when the activity cannot be completed yet.

#### **void complete() raises (WfBase::BaseException, CannotComplete);**

### *2.8.11 WfActivityIterator*

The **WfActivityIterator** interface specializes the **WfBase::BaseIterator** interface and adds the event audit specific operations according to the Iterator pattern described in [Section 2.3.3, "Patterns," on page 2-9](#page-28-0).

The following attributes can be used in query expressions using the Trader Constraint Language: *key, name, priority, description, state*.

# *2.9 WfAssignment*

*WfAssignment* links *WfActivity* objects to *WfResource* objects*.* These links represent real assignments for enacting the activity. This interface may be specialized by resource management facilities that interpret the context of the activity to create and negotiate assignments with resources.

Assignments are created as part of the resource selection process before an activity becomes ready for execution. The lifetime of an assignment is limited by that of the associated activity.

*2.9.1 IDL*

**interface WfAssignment : WfBase::BaseBusinessObject{**

**WfActivity activity() raises(WfBase::BaseException); WfResource assignee() raises(WfBase::BaseException); void set\_assignee( in WfResource new\_value) raises (WfBase::BaseException); }; interface WfAssignmentIterator : WfBase::BaseIterator{ WfAssignment get\_next\_object () raises (WfBase::BaseException); WfAssignment get\_previous\_object() raises (WfBase::BaseException); WfAssignmentSequence get\_next\_n\_sequence( in long max\_number)**

**raises (WfBase::BaseException); WfAssignmentSequence get\_previous\_n\_sequence( in long max\_number) raises (WfBase::BaseException);**

**};**

### *2.9.2 Relationships*

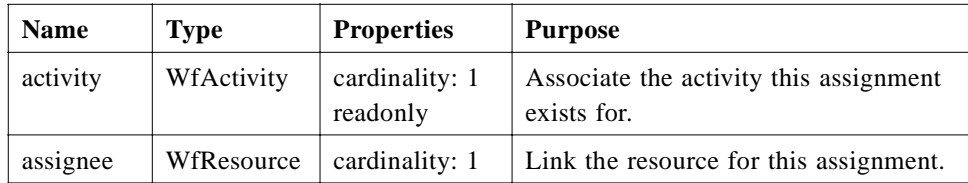

# *2.9.2.1 activity*

A *WfAssignment* is associated with one *WfActivity*; the association is established when the assignment is created as part of the resource selection process for the activity. The following operation returns the associated *WfActivity*.

### **WfActivity activity() raises(WfBase::BaseException);**

### <span id="page-55-0"></span>*2.9.2.2 assignee*

A *WfAssignment* is associated with one *WfResource*. The association is established when the assignment is created as part of the resource selection process for the activity; the assignment can be reassigned to another resource at a later point in time. The following operations support the assignee relationship. An InvalidResource exception is raised by an attempt to assign an invalid resource to the assignment.

#### **WfResource assignee() raises(WfBase::BaseException);**

#### **void set\_assignee( in WfResource new\_value) raises (WfBase::BaseException, InvalidResource);**

### *2.9.3 WfAssignmentIterator*

The **WfAssignmentIterator** interface specializes the **WfBase::BaseIterator** interface and adds the event audit specific operations according to the Iterator pattern described in [Section 2.3.3, "Patterns," on page 2-9](#page-28-0).

The **state** attribute described for the **WfAssignment** interface can be used in query expressions using the Trader Constraint Language.

# *2.10 WfResource*

*WfResource* is an abstraction that represents a person or thing that will potentially accept an assignment to an activity. Potential and/or accepted *WfAssignments* are links between the requesting *WfActivities* and *WfResource* objects. It is expected that this interface will be used to implement adapters for objects representing people and things implemented in user, organization, and resource models. These models are outside the scope of this specification.

### *2.10.1 IDL*

#### **interface WfResource : WfBase::BaseBusinessObject{**

**long how\_many\_work\_item() raises (WfBase::BaseException); WfAssignmentIterator get\_iterator\_work\_item() raises (WfBase::BaseException); WfAssignmentSequence get\_sequence\_work\_item( in long max\_number ) raises (WfBase::BaseException); boolean is\_member\_of\_work\_items( in WfAssignment member ) raises (WfBase::BaseException);**

**string resource\_key()** 

```
raises(WfBase::BaseException);
string resource_name() 
   raises(WfBase::BaseException);
void release(
   in WfAssignment from_assigment,
   in string release_info)
   raises (WfBase::BaseException, NotAssigned);
```
# *2.10.2 Attributes*

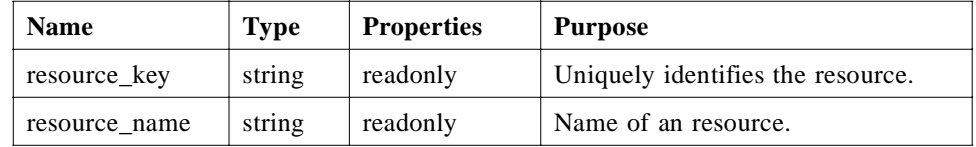

# *2.10.2.1 resource\_key*

**};** 

The resource key identifies a resource within a given business domain. It is assumed that resources are defined in the same business domain as the workflow processes they are associated with.

The key is set when the object is initialized; modification of the key can be done in the context of a resource management facility.

### **string resource\_key() raises(WfBase::BaseException);**

# *2.10.2.2 resource\_name*

A human readable, descriptive name of the resource.

#### **string resource\_name() raises(WfBase::BaseException);**

# *2.10.3 Relationships*

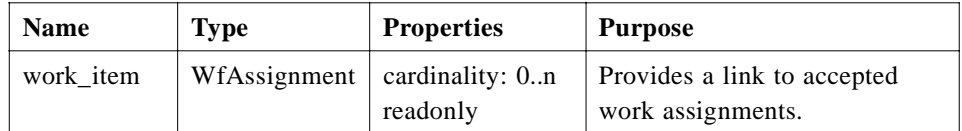

### *2.10.3.1 work\_item*

Zero or more *WfAssignments* are associated with a resource. The association is established when the assignment is created as part of the resource selection process for an activity; the assignment can be reassigned to another resource at a later point in time.

The following operations provide access to the set of WfAssignments associated with a resource.

```
long how_many_work_item()
   raises (WfBase::BaseException); 
WfAssignmentIterator get_iterator_work_item()
   raises (WfBase::BaseException); 
WfAssignmentSequence get_sequence_work_item( 
   in long max_number )
   raises (WfBase::BaseException);
boolean is_member_of_work_items( 
   in WfAssignment member )
   raises (WfBase::BaseException);
```
# *2.10.4 Operations*

# *2.10.4.1 release*

The release operation is used to signal that the resource is no longer needed for a specific assignment. It takes the assignment that is no longer associated with the resource and a string that specifies additional information on the reason for realizing the resource as input. A NotAssigned exception is raised when the *WfAssignment* specified as input is not assigned to the *WfResource*.

It is assumed that this operation is invoked when an assignment is deleted or when an assignment is reassigned to another resource.

#### **void release (**

**in WfAssignment from\_assignment, in string release\_info) raises(WfBase::BaseException, NotAssigned);**

# *2.11 WfEventAudit*

*WfEventAudit* provides audit records of workflow event information. It provides information on the source of the event and contains specific event data. Workflow events include state changes, change of a resource assignment, and data changes. Workflow events are persistent and can be accessed navigating the history relationship of a *WfExecutionObject*. Workflow audit event objects are not part of the persistent state of their source workflow object.

A workflow event audit object is created when a workflow object changes its status (state change, process data change or assignment change); its lifetime is not limited by the lifetime of the event source object. Operations for managing the retention, archiving, and deletion of workflow events are not specified in this specification.

The *WfEventAudit* defines a set of event properties common to all workflow audit events. In particular, it provides an identification of the source of the event in terms of (business) identifiers of the workflow entities *WfProcessMgr*, *WfProcess*, and *WfActivity*.

### *2.11.1 IDL*

#### **interface WfEventAudit : BaseBusinessObject{**

**WfExecutionObject source() raises(WfBase::BaseException, SourceNotAvailable); TimeBase :: UtcT time\_stamp() raises(WfBase::BaseException); string event\_type() raises(WfBase::BaseException); string activity\_key() raises(WfBase::BaseException); string activity\_name() raises(WfBase::BaseException); string process\_key() raises(WfBase::BaseException); string process\_name() raises(WfBase::BaseException); string process\_mgr\_name() raises(WfBase::BaseException); string process\_mgr\_version() raises(WfBase::BaseException);**

**};** 

**interface WfEventAuditIterator : WfBase::BaseIterator{ WfEventAudit get\_next\_object () raises (WfBase::BaseException); WfEventAudit get\_previous\_object() raises (WfBase::BaseException); WfEventAuditSequence get\_next\_n\_sequence( in long max\_number) raises (WfBase::BaseException); WfEventAuditSequence get\_previous\_n\_sequence( in long max\_number) raises (WfBase::BaseException);**

**};**

# *2.11.2 Attributes*

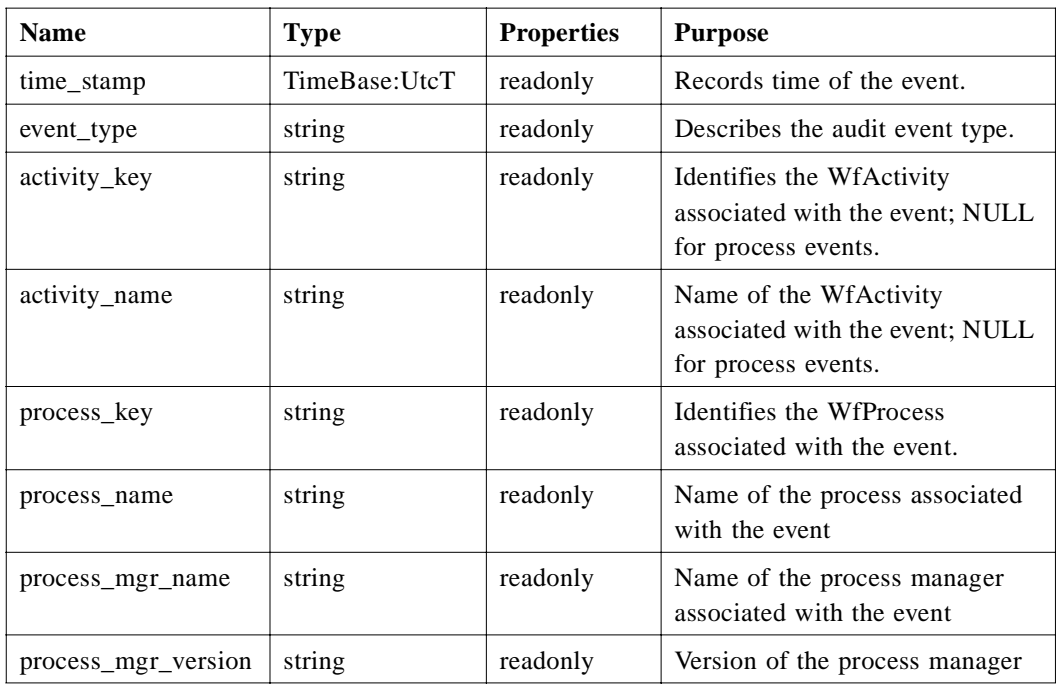

# *2.11.2.1 time\_stamp*

Records the time the status change of the source occurred that triggered the event audit item to be created, using the **TimeBase::UtcT** data type defined by the OMG Time Service.

# **TimeBase::UtcT time\_stamp();**

# *2.11.2.2 event\_type*

Identifies the specific event type. The following is a set of pre-defined event types; implementations of the WfM Facility may decide to support additional audit event types.

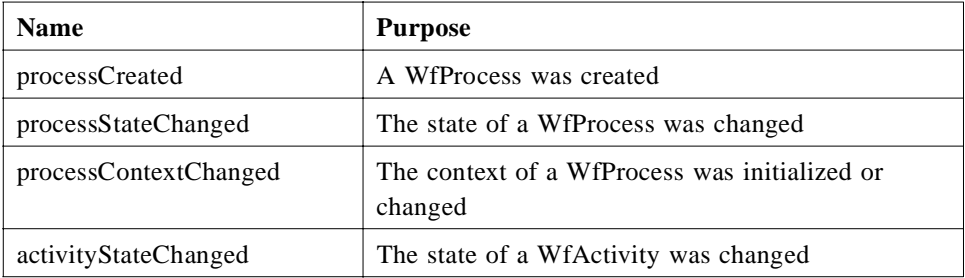

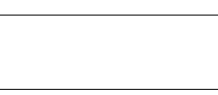

*2*

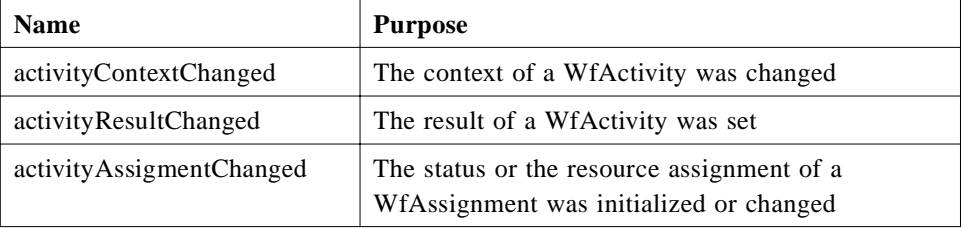

#### **string event\_type() raises(WfBase::BaseException);**

### *2.11.2.3 activity\_key and activity\_name*

If the event is triggered by a status change of a WfActivity, the key and the name of the activity is recorded with the WfEventAudit. Otherwise, the activity related attributes contain a NULL value.

The following operations return the key and the name of the WfActivity associated with the event.

### **string activity\_key() raises(WfBase::BaseException); string activity\_name() raises(WfBase::BaseException);**

# *2.11.2.4 process\_key and process\_name*

The key and the name of the *WfProcess* associated with the source of an event are recorded with the *WfEventAudit*. If the event was triggered by a WfActivity, this is the containing WfProcess. If it was triggered by a status change of a WfProcess, it is that process.

The following operations return the key and the name of the *WfProcess* associated with the event.

#### **string process\_key() raises(WfBase::BaseException); string process\_name() raises(WfBase::BaseException);**

### *2.11.2.5 process\_mgr\_name and process\_mgr\_version*

The *WfProcessMgr* associated with the workflow object that triggered the event is identified via its name and version. If the event was triggered by a status change of an activity, this is the manager of the process that contains the activity. If it was triggered by a status change of a process, this is the manager of that process.

#### **string process\_mgr\_name() raises(WfBase::BaseException); string process\_mgr\_version() raises(WfBase::BaseException);**

# *2.11.3 Relationships*

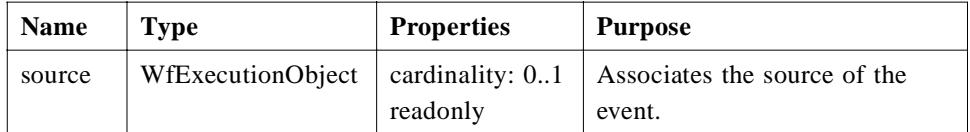

# *2.11.3.1 source*

A WfEventAudit can be associated with the WfExecutionObject that triggered the event. Event audit items are meant to provide information on the execution history of workflow object even after the source object has been deleted; in this case, no source would be associated with the WfEventAudit.

The following operation returns the source of the event, when available; if the source is not available, a SourceNotAvailable exception is raised.

#### **WfExecutionObject source() raises(WfBase::BaseException, SourceNotAvailable);**

# *2.11.4 WfEventAuditIterator*

The **WfEventAuditIterator** interface specializes the **WfBase::BaseIterator** interface and adds the event audit specific operations according to the Iterator pattern described in the section on patterns above.

All of the attributes described for the **WfEventAudit** interface can be used in query expressions using the Trader Constraint Language.

# *2.11.5 Publication via Notification Service*

A workflow event can be published using the OMG Notification Service (note that **BaseBusinessObject** is a **CosNotifyComm:StructuredPushSupplier**). The information recorded by a *WfEventAudit* entity is mapped into the **CosNotification :: StructuredEvent** data structure as follows:

- FixedEventHeader: **domain\_name** is set to 'workflow,' **event\_type** is set to the **event\_type** defined here, **event\_name** is set to NULL.
- OptionalHeaderFields are used to hold the other attributes defined above. The attributes are mapped to the **PropertySequence** (i.e., name-value pair sequence) of the optional header in the obvious way using the attribute names to identify the properties and string-type values.
- Specialization of the WfEventAudit entity will use the body fields of the StructuredEvent; the mapping for the four specializations defined here is given below.

# *2.12 WfCreateProcessEventAudit*

This interface specializes *WfEventAudit* by adding information related to creation of a *WfProcess*. If the process is created as a sub-process of another process that is synchronized with the main process via a *WfActivity* requester, information on the requester is recorded. The *WfProcess* that is being created is recorded as the source of this event.

The **event\_type** is set to *processCreated* for this event.

# *2.12.1 IDL*

#### **interface WfCreateProcessEventAudit : WfEventAudit{**

```
string p_activity_key() 
       raises(WfBase::BaseException);
   string p_process_key() 
       raises(WfBase::BaseException);
   string p_process_name() 
       raises(WfBase::BaseException);
   string p_process_mgr_name() 
       raises(WfBase::BaseException);
   string p_process_mgr_version() 
       raises(WfBase::BaseException);
};
```
# *2.12.2 Attributes*

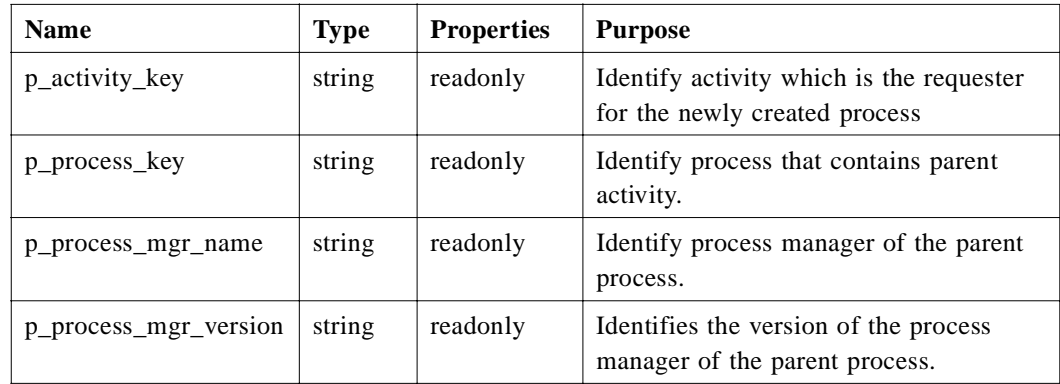

# *2.12.2.1 p\_activity\_key*

If the requester of the newly created workflow process is a *WfActivity*, the key of that activity is recorded.

#### **string p\_activity\_key() raises(WfBase::BaseException);**

### *2.12.2.2 p\_process\_key*

If the requester of the newly created workflow process is a *WfActivity*, the key of the WfProcess that contains that activity is recorded.

#### **string p\_process\_key() raises(WfBase::BaseException);**

### *2.12.2.3 p\_process\_mgr\_name and p\_process\_mgr\_version*

If the requester of the newly created workflow process is a *WfActivity*, name and version of the process manager of the process that contains that activity is recorded.

**string p\_process\_mgr\_name() raises(WfBase::BaseException); string p\_process\_mgr\_version() raises(WfBase::BaseException);**

### *2.12.3 Publication via Notification Service*

The attributes defined by this specialization of the WfEventAudit are mapped into the FilterableEventBody of the StructuredEvent; mapping is straightforward, using the attribute names to identify the properties and string-type values.

### *2.13 WfStateEventAudit*

This interface specializes *WfEventAudit* by adding state change information. A state change event is signaled when a *WfExecutionObject* changes its state. This covers both state changes resulting from a **change\_state** operation request and internal state changes triggered by the execution logic of a *WfProcess* (e.g., process completes successfully, activity is suspended because the containing process was suspended, etc.). The **event\_type** is **processStateChanged** or **activityStateChanged**.

### *2.13.1 IDL*

#### **interface WfStateEventAudit : WfEventAudit {**

**string old\_state() raises(WfBase::BaseException); string new\_state() raises(WfBase::BaseException);**

**};** 

# *2.13.2 Attributes*

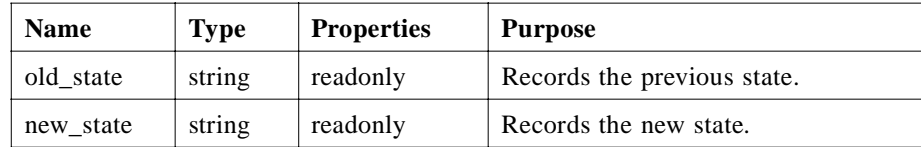

### *2.13.2.1 old\_state*

The state of the execution object before the status change is recorded. The state is described using 'dot-notation.' The 'old' state is recorded for convenience here; it could be deduced by analyzing the history of the execution object. Recording of the old state is optional.

#### **string old\_state() raises(WfBase::BaseException);**

# *2.13.2.2 new\_state*

The state of the execution object after the state change is recorded. The state is described using 'dot-notation.'

#### **string new\_state() raises(WfBase::BaseException);**

### *2.13.3 Publication via Notification Service*

The attributes defined by this specialization of the WfEventAudit are mapped into the **FilterableEventBody** of the **StructuredEvent**. Mapping is straightforward, using the attribute names to identify the properties and string-type values.

# *2.14 WfDataEventAudit*

This interface specializes *WfEventAudit* for data change events. A data change event is signaled when the context of a *WfExecutionObject* or the result of a *WfActivity* is initialized or changed. The **event\_type** is **processContextChanged***,*  **activityContextChanged**, or **activityResultChanged**.

### *2.14.1 IDL*

**};** 

#### **interface WfDataEventAudit : WfEventAudit {**

**ProcessData old\_data() raises(WfBase::BaseException); ProcessData new\_data() raises(WfBase::BaseException);**

# *2.14.2 Attributes*

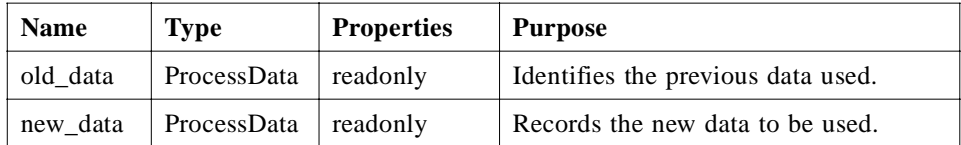

These operations return additional information about the data change event.

# *2.14.2.1 old\_data*

Records the context resp. result data of the execution object before the change; only the data items that were changed are reported. This event also records the initialization of the context of a WfProcess resp. of the result of a WfActivity; in these cases, **old\_data** is NULL.

The 'old' data are recorded for convenience here; they could be deduced by analyzing the history of the execution object. Support for recording of old data is optional.

### **ProcessData old\_data() raises(WfBase::BaseException);**

### *2.14.2.2 new\_data*

Records the context resp. result data of the execution object after the change; only the data items that were changed are reported. This event also records the initialization of the context of a WfProcess resp. of the result of a WfActivity; in these cases, **new\_data** contains the initial data.

#### **ProcessData new\_data() raises(WfBase::BaseException);**

### *2.14.3 Publication via Notification Service*

The information recorded in the **new\_data** attribute by this specialization of the WfEventAudit are mapped into the 'remainder\_of\_body' part of the StructuredEvent.

# *2.15 WfAssignmentEventAudit*

This interface specializes *WfEventAudit* for assignment change events. The event records resource and assignment status before and after the change. The **event\_type** is **activityAssignmentChanged**.

An assignment change event is signaled when assignments for an activity are created (in this case the old\_... data is NULL), when the status of an assignment is changed, or when an existing assignment is reassigned to another resource. The *WfActivity* associated with the assignment is reported as the source of the event.

# *2.15.1 IDL*

#### **interface WfAssignmentEventAudit : WfEventAudit{**

**string old\_resource\_key() raises(WfBase::BaseException); string old\_resource\_name() raises(WfBase::BaseException);**

# **string new\_resource\_key() raises(WfBase::BaseException); string new\_resource\_name() raises(WfBase::BaseException);**

# *2.15.2 Attributes*

**};** 

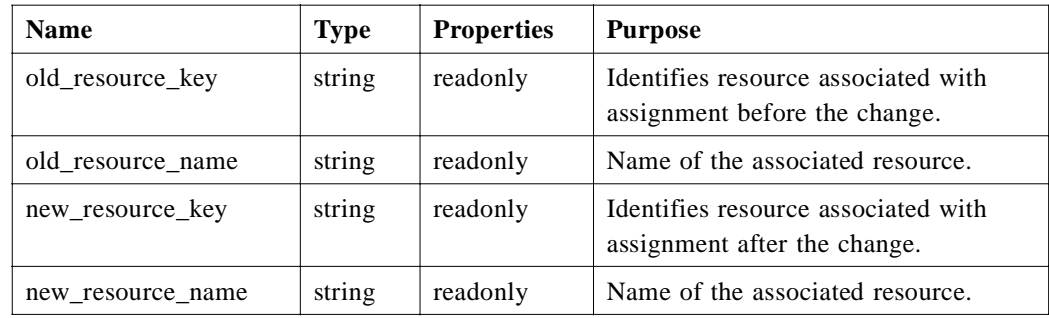

### *2.15.2.1 old\_resource\_key and old\_resource\_name*

The status of the assignment before the change may be recorded. This event also covers creation of a new assignment; in this case, the 'before event' information is NULL.

**string old\_resource\_key() raises(WfBase::BaseException); string old\_resource\_name() raises(WfBase::BaseException);**

# *2.15.2.2 new\_resource\_key and new\_resource\_name*

The status of the assignment after the change is recorded.

#### **string new\_resource\_key() raises(WfBase::BaseException); string new\_resource\_name() raises(WfBase::BaseException);**

### *2.15.3 Publication via Notification Service*

The attributes defined by this specialization of the WfEventAudit are mapped into the **FilterableEventBody** of the StructuredEvent. Mapping is straightforward, using the attribute names to identify the properties and string-type values.

# *2.16 The WfBase Module*

The WfBase module defines a set of base interfaces for the workflow interfaces. This 'base framework' is separated from the core specification to enable adaptation of this specification to the results of the ongoing work in OMG on the definition of a 'Business Component Framework'.

```
#ifndef _WF_BASE_
#define _WF_BASE_
#include <ord.idl>
#pragma prefix "omg.org"
module WfBase {
```
**// Data Types**

**};**

**struct NameValueInfo{ string attribute\_name; string type\_name;**

**typedef sequence<NameValueInfo> NameValueInfoSequence;**

```
struct NameValue{
   string the_name;
   any the_value;
};
typedef sequence <NameValue> NameValueSequence;
```
**typedef sequence <string> NameSequence;**

```
struct BaseError {
```

```
long exception_code;
   string exception_source;
   any exception_object;
   string exception_reason;
   any exception_data;
};
```
**typedef sequence <BaseError> BaseErrorSequence;**

```
// Exceptions
```

```
exception BaseException {
   BaseErrorSequence errors;
};
```
**exception NameMismatch{}; exception InvalidQuery{}; exception GrammarNotSupported{};**

**// Interfaces**

#### **interface BaseBusinessObject : {};**

**}; #endif**

*2.16.1 Data Types*

*2.16.1.1 NameValueInfo*

**struct NameValueInfo{ string attribute\_name; string type\_name; };**

#### **typedef sequence<NameValueInfo> NameValueInfoSequence;**

The **NameValueInfo** structure provides information on the structure of a name-value pair. The **attribute\_name** attribute provides the name of the pair, the **type\_name** attribute identifies the (IDL) type of the value.

# *2.16.1.2 NameValue*

**struct NameValue{ string the\_name; any the\_value; }; typedef sequence <NameValue> NameValueSequence;**

The **NameValue** structure is used to handle name-value pair lists; the **the\_name** attribute holds the string name of the item, the **the\_value** attribute is a **CORBA::Any** and holds the value of the item.

# *2.16.1.3 NameSequence*

#### **typedef sequence <string> NameSequence;**

Used to handle lists of names.

# *2.16.1.4 Base Error*

**struct BaseError { long exception\_code; string exception\_source; any exception\_object; string exception\_reason; string exception\_data; };** 

#### **typedef sequence <BaseError> BaseErrorSequence;**

The **BaseError** structure is used to hold information on an application error. The **exception** source is a printable description of the source of the exception. The **exception object** is a pass-by-value object or an object reference of the object that generated the exception. The **exception\_code** is an identifier associated with the source type. The **exception reason** is a textual string containing a description of the exception and should correspond to the code.

# *2.16.2 Exceptions*

# *2.16.2.1 BaseException*

### **exception BaseException { BaseErrorSequence errors; };**

BaseException is an exception that holds a sequence of BaseError structures essentially a sequence of exceptions. The sequence is a push-down list so that the most recently occurring exception is first. This allows multiple exceptions to be returned so that multiple problems may be addressed, as where a user has a number of data entry errors or where consequential errors are recorded as a result of a low-level exception.

The BaseException is returned by all operations defined in this specification to support implementations of the WfM Facility to raise implementation specific exceptions.

# *2.16.2.2 QueryExceptions*

**exception NameMismatch{}; exception InvalidQuery{}; exception GrammarNotSupported{};**

- The NameMismatch exception is raised when the NameValue list provided as input for a **set\_names\_in\_expression** operation on a BaseIterator has names that are not recognized.
- The InvalidQuery exception is raised when an invalid query expression is provided as input for a **set query expression** operations on a BaseIterator.
- The GrammarNotSuported exception is raised when the input parameter of the **set query grammar** on a BaseIterator specifies a query grammar that is not supported by the iterator.

# *2.17 Base Business Object Interfaces*

# *2.17.1 BaseBusinessObject*

A **BaseBusinessObject** is the base interface for all business object interfaces. It serves as a placeholder for the definition of a business component base entity; it is assumed that a future OMG initiative will provide a detailed specification of a base business component interface which will replace the placeholder used in this specification.

#### **interface BaseBusinessObject : {};**

# *2.18 BaseIterator*

The **Baselterator** interface is used to navigate relationships of cardinality greater than 1 in this specification. It supports specification of a filter using parametrized query expressions.

# *2.18.1 IDL*

#### **interface BaseIterator {**

**string query\_expression() raises(BaseException); void set\_query\_expression( in string query) raises(BaseException, InvalidQuery);**

**NameValueSequence names\_in\_expression() raises(BaseException); void set\_names\_in\_expression( in NameValueSequence query) raises(BaseException, NameMismatch);**

**string query\_grammar() raises(BaseException); void set\_query\_grammar( in string query\_grammmar) raises(BaseException, GrammarNotSupported);**

**long how\_many () raises(BaseException); void goto\_start() raises(BaseException); void goto\_end() raises(BaseException);**

# *2.18.2 Attributes*

### *2.18.2.1 query\_expression*

Defines the query expression used to filter the contents of the iterator.

### *2.18.2.2 names\_in\_expression*

Defines a set of parameters that used to substitute variables in the **query\_expression**. The parameters are defined by name-value pairs, where the name identifies the variable and the value represents the variable value to be substituted.

### *2.18.2.3 query\_grammar*

The **query\_grammar** attribute identifies the query grammar used to define the query expression. The Constraint Language defined by the OMG Object Trading Service is used as the mandatory query grammar in this specification; implementations of the WfM Facility may support additional query grammars. The Trader Constraint Language is identified via the string *TCL*.

For each workflow object, the set of attributes that can be used as property identifiers in queries on sets the specific object type is identified in the corresponding sections above.

### *2.18.3 Operations*

#### **how\_many**

Returns the number of elements in the collection.

#### **goto\_start**

Positions the iterator such that the next "next" retrieval will retrieve the first element in the collection.

#### **goto\_end**

Positions the iterator such that the next "previous" retrieval will retrieve the last element in the collection.

# *2.19 Interface Usage Example*

[Figure 2-3](#page-72-0) shows one possible set of interactions that illustrate the enactment of a process from creation through completion.
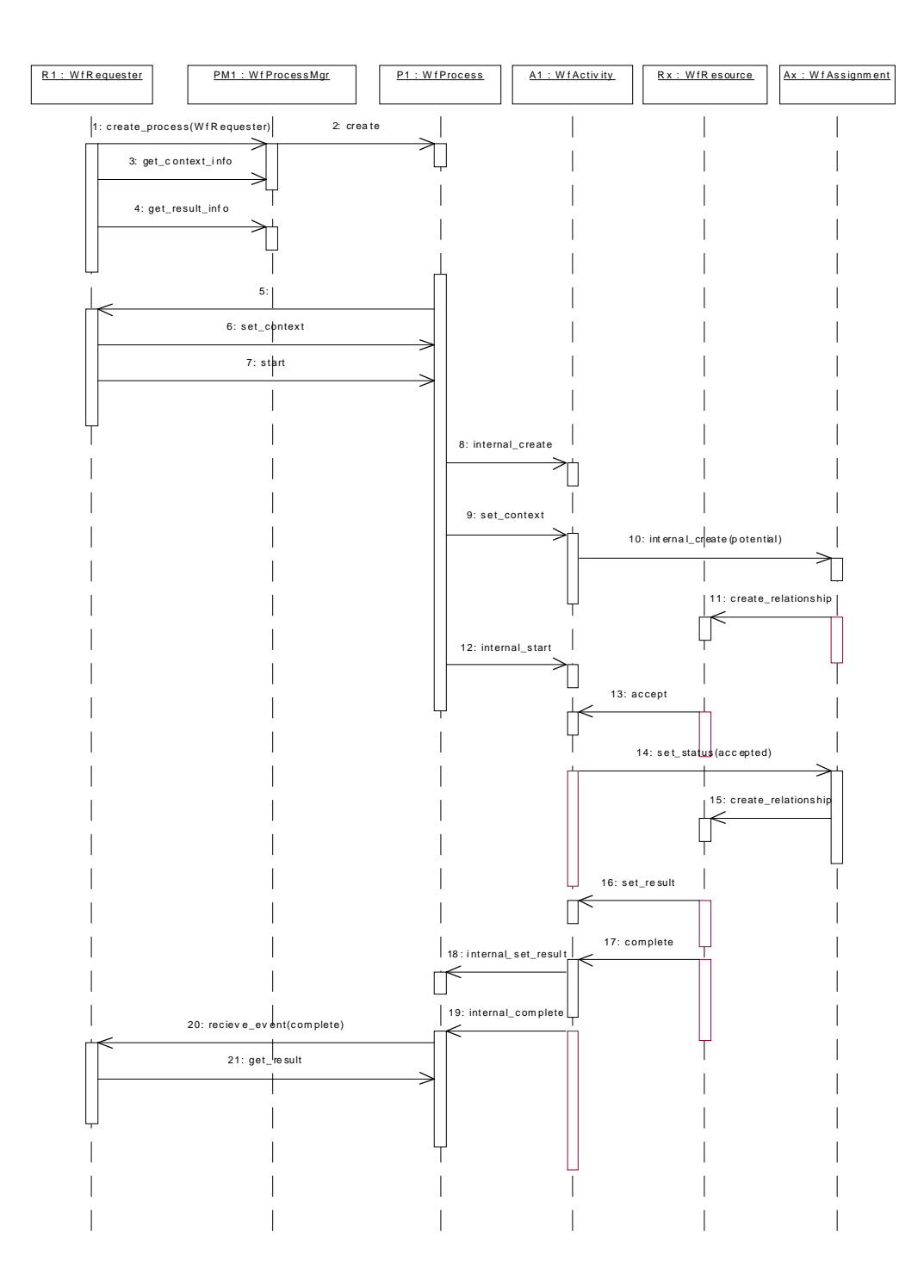

Figure 2-3 Process Creation to Completion Object Interaction Diagram

In this example, a WfProcess is created by an application implementing the **WfRequester** interface; an appropriate WfProcessMgr is identified and the WfProcess is created using the **create process** operation on this process manager. The process manager creates a new WfProcess and returns a reference to the requester.

The requester retrieves information about the signature of the process using the **get\_context\_info** and **get\_result\_info** operations on the process manager and uses the information on the structure of the process context to initialize the process context using the **set\_context** operation on the WfProcess.

Next, the requester initiates enactment of the process using the start operation of the WfProcess. As a result, the process determines the activities to be activated (in our example it is only one, there might be more), creates a WfActivity that represents the first step in the process and sets the context of that activity using the data that were provided during initialization of the process and potentially additional information.

In this scenario, the WfActivity then establishes an association with a WfResource that can potentially perform the work request represented by the activity. The association is established by creating a WfAssignment, which establishes an association with an appropriate resource using internal knowledge about resource selection. Note that it could use, for example, a resource selection WfProcess to perform this task; the resource selection mechanism is not subject of this specification. Note also that instead of assigning the activity to a resource, the activity could also be realized by another workflow process which essentially performs the same operations that are performed by the resource in our scenario.

Next, the process starts the activity and the potential assignment is changed into an 'actual' one because the resource decided to accept the assignment (and changed the state of the assignment accordingly).

Then, the resource (or some application) performs the work request represented by the activity, returns the result to the activity and invokes the complete operation on the activity to signal that the task has been completed.

The activity informs the process about the status change and passes the result on for further processing by the process. The process could use the information to determine the next activities to be activated. In the example, however, the process decides that the work is done and signals completion to its requester using the result of the activity to determine the overall process result.

The requester receives the process completion notification and retrieves the process result using the **get\_result** operation on the process.

# *References A*

### *A.1 List of References*

The following is a list of the OMG and WfMC specifications used in this specification; the WfMC documents can be found at http://www.wfmc.org/wfmc/.

- [1] The Workflow Reference Model, Version 1.1, November 1994, WfMC-TC-1003
- [2] Terminology & Glossary, Version 2.0, June 1996, WfMC-TC-1011
- [3] Workflow Client Application Programming Interface (WAPI) Specification, Version 1.2, October 1996, WfMC-TC-1009
- [4] Workflow Interoperability Abstract Specification, Version 1.0, October 1996, WFMC-TC-1012
- [5] Process Definition Interchange, WfMC TC-1016
- [6] Audit Data Specification, WfMC TC-1015
- [7] Workflow Facility Specification, Draft WfMC TC-2101
- [8] OMG Event Service, in CORBAservices: Common Object Services Specification, chapter 4
- [9] OMG Life Cycle Service, in CORBAservices: Common Object Services Specification, chapter 6
- [10] OMG Naming Service, in CORBAservices: Common Object Services Specification, chapter 3
- [11] OMG Property Service, in CORBAservices: Common Object Services Specification, chapter 13
- [12] OMG Security Service, in CORBAservices: Common Object Services Specification, chapter 15
- [13] OMG Time Service, in CORBAservices: Common Object Services Specification, chapter 14
- [14] OMG Trading Object Service, in CORBAservices: Common Object Services Specification, chapter 16

# *Consolidated IDL B*

## *B.1 Complete IDL Definitions*

The following lists the complete IDL for the proposed Workflow Management Facility.

*B.1.1 Consolidated IDL*

**#ifndef \_WF\_BASE\_ #define \_WF\_BASE\_ #include <orb.idl> #pragma prefix "omg.org"**

**module WfBase {**

#### **// DataTypes**

**struct NameValueInfo{ string attribute\_name; string type\_name; }; typedef sequence<NameValueInfo> NameValueInfoSequence; struct NameValue{ string the\_name; any the\_value; }; typedef sequence <NameValue> NameValueSequence; typedef sequence <string> NameSequence; struct BaseError { long exception\_code;**

```
string exception_source;
       any exception_object;
       string exception_reason;
   }; 
   typedef sequence <BaseError> BaseErrorSequence;
// Exceptions
   exception BaseException {
       BaseErrorSequence errors;
   };
   exception NameMismatch{};
   exception InvalidQuery{};
   exception GrammarNotSupported{};
// Interfaces
   interface BaseBusinessObject {};
   interface BaseIterator {
       string query_expression()
          raises(BaseException);
       void set_query_expression(
          in string query)
          raises(BaseException, InvalidQuery);
       NameValueSequence names_in_expression()
          raises(BaseException);
       void set_names_in_expression(
          in NameValueSequence query)
          raises(BaseException, NameMismatch);
       string query_grammar()
          raises(BaseException);
       void set_query_grammar(
          in string query_grammmar)
          raises(BaseException, GrammarNotSupported);
       long how_many ()
          raises(BaseException);
       void goto_start() 
          raises(BaseException);
       void goto_end()
          raises(BaseException);
   };
};
```
**#endif**

**#ifndef \_WORKFLOW\_MODEL\_ #define \_WORKFLOW\_MODEL\_ #include <WfBase.idl> #include <TimeBase.idl> #pragma prefix "omg.org"**

**module WorkflowModel{**

**// Forward declarations interface WfExecutionObject; interface WfProcess; interface WfProcessIterator; interface WfRequester; interface WfProcessMgr; interface WfActivity; interface WfActivityIterator; interface WfResource; interface WfAssignment; interface WfAssignmentIterator; interface WfEventAudit; interface WfEventAuditIterator; interface WfCreateProcessEventAudit; interface WfStateEventAudit; interface WfAssignmentEventAudit;**

**// DataTypes**

**typedef sequence<WfProcess> WfProcessSequence; typedef sequence<WfActivity> WfActivitySequence; typedef sequence<WfAssignment> WfAssignmentSequence; typedef sequence<WfEventAudit> WfEventAuditSequence; typedef WfBase::NameValueInfoSequence ProcessDataInfo; typedef WfBase::NameValueSequence ProcessData;**

**enum workflow\_stateType{ open, closed }; enum while\_openType{not\_running, running }; enum why\_not\_runningType{ not\_started, suspended }; enum how\_closedType{ completed, terminated, aborted }; enum process\_mgr\_stateType{enabled, disabled };**

**// Exceptions**

**exception InvalidPerformer{}; exception InvalidState{}; exception InvalidData{}; exception TransitionNotAllowed{}; exception CannotResume{}; exception CannotSuspend{}; exception AlreadySuspended{}; exception CannotStop{}; exception NotRunning{}; exception HistoryNotAvailable{};**

*B*

**exception NotEnabled{}; exception AlreadyRunning{}; exception CannotStart{}; exception ResultNotAvailable{}; exception CannotComplete{}; exception NotAssigned{}; exception SourceNotAvailable{}; exception RequesterRequired{}; exception NotSuspended{}; exception CannotChangeRequester{}; exception InvalidResource{}; exception UpdateNotAllowed{}; exception InvalidRequester{};**

**// Interfaces**

**interface WfRequester : WfBase::BaseBusinessObject{ long how\_many\_performer() raises (WfBase::BaseException);**

**WfProcessIterator get\_iterator\_performer() raises (WfBase::BaseException);**

**WfProcessSequence get\_sequence\_performer( in long max\_number ) raises (WfBase::BaseException); boolean is\_member\_of\_performer( in WfProcess member ) raises (WfBase::BaseException); void receive\_event( in WfEventAudit event) raises (WfBase::BaseException, InvalidPerformer);**

#### **};**

**interface WfExecutionObject : WfBase::BaseBusinessObject { workflow\_stateType workflow\_state() raises (WfBase::BaseException); while\_openType while\_open() raises (WfBase::BaseException); why\_not\_runningType why\_not\_running() raises (WfBase::BaseException); how\_closedType how\_closed() raises (WfBase::BaseException); WfBase::NameSequence valid\_states() raises (WfBase::BaseException); string state() raises (WfBase::BaseException); void change\_state( in string new\_state) raises (WfBase::BaseException, InvalidState, TransitionNotAllowed); string name()**

**raises(WfBase::BaseException); void set\_name( in string new\_value) raises (WfBase::BaseException); string key() raises(WfBase::BaseException); string description() raises(WfBase::BaseException); void set\_description(in string new\_value) raises (WfBase::BaseException); ProcessData process\_context() raises(WfBase::BaseException); void set\_process\_context(in ProcessData new\_value) raises (WfBase::BaseException, InvalidData, UpdateNotAllowed); unsigned short priority() raises(WfBase::BaseException); void set\_priority(in unsigned short new\_value) raises (WfBase::BaseException); void resume() raises (WfBase::BaseException, CannotResume, NotRunning, NotSuspended); void suspend() raises (WfBase::BaseException, CannotSuspend, NotRunning, AlreadySuspended); void terminate() raises (WfBase::BaseException, CannotStop, NotRunning); void abort() raises (WfBase::BaseException, CannotStop, NotRunning); long how\_many\_history() raises (WfBase::BaseException, HistoryNotAvailable); WfEventAuditIterator get\_iterator\_history( in string query, in WfBase::NameValueSequence names\_in\_query) raises(WfBase::BaseException, HistoryNotAvailable); WfEventAuditSequence get\_sequence\_history( in long max\_number) raises(WfBase::BaseException, HistoryNotAvailable); boolean is\_member\_of\_history(in WfExecutionObject member) raises(WfBase::BaseException); TimeBase::UtcT last\_state\_time() raises(WfBase::BaseException); interface WfProcessMgr : WfBase::BaseBusinessObject {**

**long how\_many\_process() raises (WfBase::BaseException); WfProcessIterator get\_iterator\_process() raises (WfBase::BaseException); WfProcessSequence get\_sequence\_process( in long max\_number )**

**};**

**raises (WfBase::BaseException); boolean is\_member\_of\_process( in WfProcess member ) raises (WfBase::BaseException); process\_mgr\_stateType process\_mgr\_state() raises(WfBase::BaseException); void set\_process\_mgr\_state( in process\_mgr\_stateType new\_state) raises(WfBase::BaseException, TransitionNotAllowed); string name() raises(WfBase::BaseException); string description() raises(WfBase::BaseException); string category() raises(WfBase::BaseException); string version() raises(WfBase::BaseException); ProcessDataInfo context\_signature() raises (WfBase::BaseException); ProcessDataInfo result\_signature() raises (WfBase::BaseException); WfProcess create\_process( in WfRequester requester) raises (WfBase::BaseException, NotEnabled, InvaildRequester, RequesterRequired);**

### **};**

**interface WfProcess : WfExecutionObject { WfRequester requester() raises(WfBase::BaseException); void set\_requester( in WfRequester new\_value) raises (WfBase::BaseException, CannotChangeRequester); long how\_many\_step() raises (WfBase::BaseException); WfActivityIterator get\_iterator\_step() raises (WfBase::BaseException); WfActivitySequence get\_sequence\_step( in long max\_number ) raises (WfBase::BaseException); boolean is\_member\_of\_step( in WfActivity member ) raises (WfBase::BaseException); WfProcessMgr manager() raises(WfBase::BaseException); ProcessData result() raises (WfBase::BaseException, ResultNotAvailable); void start() raises (WfBase::BaseException, CannotStart, AlreadyRunning); WfActivityIterator get\_activities\_in\_state( in string state)**

**raises(WfBase::BaseException, InvalidState); interface WfProcessIterator : WfBase::BaseIterator { WfProcess get\_next\_object () raises (WfBase::BaseException); WfProcess get\_previous\_object() raises (WfBase::BaseException); WfProcessSequence get\_next\_n\_sequence( in long max\_number) raises (WfBase::BaseException); WfProcessSequence get\_previous\_n\_sequence(**

**in long max\_number)**

**raises (WfBase::BaseException);**

#### **};**

**};**

**interface WfActivity : WfExecutionObject { long how\_many\_assignment() raises (WfBase::BaseException); WfAssignmentIterator get\_iterator\_assignment() raises (WfBase::BaseException); WfAssignmentSequence get\_sequence\_assignment( in long max\_number ) raises (WfBase::BaseException); boolean is\_member\_of\_assignment( in WfAssignment member ) raises (WfBase::BaseException); WfProcess container() raises(WfBase::BaseException); ProcessData result() raises(WfBase::BaseException, ResultNotAvailable); void set\_result( in ProcessData result) raises (WfBase::BaseException, InvalidData); void complete() raises (WfBase::BaseException, CannotComplete);**

### **};**

**interface WfActivityIterator : WfBase::BaseIterator{ WfActivity get\_next\_object () raises (WfBase::BaseException); WfActivity get\_previous\_object() raises (WfBase::BaseException); WfActivitySequence get\_next\_n\_sequence( in long max\_number) raises (WfBase::BaseException); WfActivitySequence get\_previous\_n\_sequence( in long max\_number) raises (WfBase::BaseException);**

```
interface WfAssignment : WfBase::BaseBusinessObject{
   WfActivity activity()
       raises(WfBase::BaseException);
   WfResource assignee()
       raises(WfBase::BaseException);
   void set_assignee(
       in WfResource new_value)
       raises (WfBase::BaseException, InvalidResource);
};
interface WfAssignmentIterator : WfBase::BaseIterator{
   WfAssignment get_next_object ()
       raises (WfBase::BaseException);
   WfAssignment get_previous_object()
       raises (WfBase::BaseException);
   WfAssignmentSequence get_next_n_sequence(
       in long max_number)
       raises (WfBase::BaseException);
   WfAssignmentSequence get_previous_n_sequence(
       in long max_number)
       raises (WfBase::BaseException);
};
interface WfResource : WfBase::BaseBusinessObject{
   long how_many_work_item()
       raises (WfBase::BaseException);
   WfAssignmentIterator get_iterator_work_item()
       raises (WfBase::BaseException);
   WfAssignmentSequence get_sequence_work_item(
       in long max_number )
       raises (WfBase::BaseException);
   boolean is_member_of_work_items(
       in WfAssignment member )
       raises (WfBase::BaseException);
   string resource_key()
       raises(WfBase::BaseException);
   string resource_name()
       raises(WfBase::BaseException);
   void release(
       in WfAssignment from_assigment,
       in string release_info)
       raises (WfBase::BaseException, NotAssigned);
};
interface WfEventAudit : WfBase::BaseBusinessObject{
   WfExecutionObject source()
```
**raises(WfBase::BaseException, SourceNotAvailable); TimeBase::UtcT time\_stamp() raises(WfBase::BaseException); string event\_type() raises(WfBase::BaseException);**

```
string activity_key()
   raises(WfBase::BaseException);
string activity_name()
   raises(WfBase::BaseException);
string process_key()
   raises(WfBase::BaseException);
string process_name()
   raises(WfBase::BaseException);
string process_mgr_name()
   raises(WfBase::BaseException);
string process_mgr_version()
   raises(WfBase::BaseException);
```
**interface WfEventAuditIterator : WfBase::BaseIterator{ WfEventAudit get\_next\_object () raises (WfBase::BaseException); WfEventAudit get\_previous\_object() raises (WfBase::BaseException); WfEventAuditSequence get\_next\_n\_sequence( in long max\_number) raises (WfBase::BaseException); WfEventAuditSequence get\_previous\_n\_sequence( in long max\_number) raises (WfBase::BaseException);**

```
};
```
**};**

**interface WfCreateProcessEventAudit : WfEventAudit{ string p\_activity\_key() raises(WfBase::BaseException); string p\_process\_key() raises(WfBase::BaseException); string p\_process\_name() raises(WfBase::BaseException); string p\_process\_mgr\_name() raises(WfBase::BaseException);** string p process\_mar\_version() **raises(WfBase::BaseException); };**

**interface WfStateEventAudit : WfEventAudit { string old\_state() raises(WfBase::BaseException); string new\_state() raises(WfBase::BaseException); };**

**interface WfDataEventAudit : WfEventAudit { ProcessData old\_data() raises(WfBase::BaseException); ProcessData new\_data()**

**raises(WfBase::BaseException);**

**};**

**interface WfAssignmentEventAudit : WfEventAudit{ string old\_resource\_key() raises(WfBase::BaseException); string old\_resource\_name() raises(WfBase::BaseException); string new\_resource\_key() raises(WfBase::BaseException); string new\_resource\_name() raises(WfBase::BaseException); };**

**}; #endif**

# *CDL C*

The following describes the workflow model in terms of the Component Definition Language (CDL) that is part of the proposed Business Object Component Architecture (Boca). The specification is included to illustrate the relationship of this specification with the Boca; it is not a normative part of the specification.

# *C.1 Consolidated CDL*

**#include <BocaFramework.cdl> collection\_kind Manager {}; #define ReducedIdl**

**module WorkflowModel { //Forward references business\_object WfExecutionObject; process WfProcess; business\_object WfActivity; business\_event WfEventAudit;**

 **struct DataInfoType { string attribute\_name; string type\_name;**

```
 };
```
 **typedef sequence<DataInfoType> ProcessDataInfo;**

```
 struct NameValue {
   string aname;
   any avalue;
 };
```
 **typedef sequence<NameValue> ProcessData;**

```
 //Forward references
 business_object WfProcessMgr;
 business_object WfExecutionObject;
 process WfProcess;
 business_object WfActivity;
 business_object WfRequester;
 business_event WfEventAudit;
 business_object WfResource;
 entity WfAssignment;
 [is_abstract]
 business_object WfRequester {
   [is_read_only]
   relationship performer Many WfProcess inverse requester;
   // Operations invoked from related workflows
   void receive_event( in WfEventAudit event );
 };
 [is_abstract]
 business_object WfProcessMgr {
   exception NotEnabled {};
   [is_read_only]
   relationship process Aggregates WfProcess inverse manager;
   WfProcess create_process (in WfRequester requester)
         raises (NotEnabled);
   [is_read_only] attribute boolean enabled;
   [is_read_only] attribute string name;
   [is_read_only] attribute string description;
   [is_read_only] attribute string category;
   [is_read_only] attribute string version;
   ProcessDataInfo get_context_signature();
   ProcessDataInfo get_result_signature();
 };
 [is_abstract, keys={key}]
 business_object WfExecutionObject {
   exception CannotSuspend {};
   exception AlreadySuspended {};
   exception CannotStop {};
   exception NotRunning {};
   exception CannotResume {};
   exception InvalidState {};
   // Workflow state model
   state_set workflow_state { open, closed };
```

```
 during (open) {
     state_set while_open { not_running, running };
     during (not_running) {
          state_set why_not_running { not_started, suspended };
          during (suspended) {
             signal resume()raises (CannotResume);
          };
     };
     during (running) {
        signal suspend() raises (CannotSuspend, CurrentlySuspended);
     };
     signal terminate() raises (CannotStop, NotRunning);
     signal abort() raises (CannotStop, NotRunning);
 };
 during (closed) {
    state_set how_closed {completed, terminated, aborted };
 };
 // Attributes
 attribute string name;
 [is_read_only] attribute string key;
 attribute string description;
 attribute ProcessData process_context;
 //[annotation="Lower numbers have greater priority"] 
 [constraint=((priority>=1) && (priority<=5))]
 attribute unsigned short priority = 3;
 [is_read_only] attribute valid_states;
 [is_read_only]
 relationship history Aggregates WfEventAudit inverse source;
 // Dynamic state transitions
 [is_query]
string get current state();
 void change_state( in string new_state ) raises (InvalidState);
 // Rules
 apply StateTransitionRule terminate_trans {
     trigger = {terminate};
     source = open;
     target = terminated;
 };
 apply StateTransitionRule abort_trans {
     trigger = {abort};
     source = open;
     target = aborted;
 };
 apply StateTransitionRule suspend_trans {
     trigger = {suspend};
```

```
 source = running;
        target = suspended;
   };
   apply StateTransitionRule resume_trans {
       trigger = {resume};
        source = suspended;
        target = running;
   };
 };
 [is_abstract]
 process WfProcess : WfExecutionObject {
   exception CannotStart {};
   exception AlreadyRunning {};
   exception ResultNotAvailable {};
   [INITIALIZED]
   relationship requester References 1..1 WfRequester inverse performer;
   [is_read_only]
   relationship step Aggregates WfActivity inverse container;
   relationship manager IsPartOf WfProcessMgr inverse process;
   signal start() raises(CannotStart,AlreadyRunning);
   ProcessData get_result() raises(ResultNotAvailable);
   // Rules
   apply StateTransitionRule start_trans {
        trigger = {start};
        source = not_running;
        target = running;
   };
 };
 [is_abstract]
 business_object WfActivity : WfExecutionObject, WfRequester {
        exception CannotComplete {};
   [is_read_only]
   relationship assignment Aggregates WfAssignment inverse activity;
   [is_read_only]
   relationship container IsPartOf WfProcess inverse step;
   void set_result( in NameValues result );
   signal complete() raises(CannotComplete);
   apply StateTransitionRule complete_trans {
        trigger = {complete};
        source = open;
        target = completed;
```

```
 };
 };
  // treat status as a state rather than enum
 enum /*state_set*/ assignment_state { potential, accepted };
  [keys={activity, assignee}, is_abstract]
  entity WfAssignment {
  exception InvalidResource {};
     [is_read_only, INITIALIZED]
     relationship activity IsPartOf WfActivity inverse assignment;
     relationship assignee References 1..1 WfResource inverse work_item;
     attribute assignment_state assignment_state;
     // create new relationship to a different resource
     void reassign ( in WfResource new_resource,
              in AssignmentStatus new_status ) raises(InvalidResource);
  };
  typedef sequence<WfAssignment> WfAssignmentSequence;
  [keys={resource_key},is_abstract]
   business_object WfResource {
     [is_read_only]
     relationship work_item Many WfAssignment inverse assignee;
     attribute string resource_key;
     attribute string resource_name;
     // Inform resource that the workflow no longer needs it
     void release( in WfAssignment from_assigment
                   in string release_info);
  };
  [FROZEN, is_abstract]
  business_event WfEventAudit {
    <u>Iis read onlyl relationship source IsPartOf WfExecutionObject:</u>
     readonly attribute TimeBase::UtcT timestamp;
     readonly attribute string event_type;
     readonly attribute string activity_key;
     readonly attribute string activity_name ;
     readonly attribute string process_key ; 
     readonly attribute string process_mgr_name;
     readonly attribute string process_mgr_version;
     readonly attribute string domain_id; // BSD of source
  };
  [is_abstract]
  business_event WfCreateProcessEventAudit : WfEventAudit {
     readonly attribute string activity_key;
```

```
 readonly attribute string process_key ; 
     readonly attribute string process_mgr_name;
     readonly attribute string process_mgr_version;
     readonly attribute string domain_id; // BSD of parent
   };
   [is_abstract]
   business_event WfStateEventAudit : WfEventAudit {
     readonly attribute string old_state;
     readonly attribute string new_state;
   };
   [is_abstract]
   business_event WfDataEventAudit : WfEventAudit {
     readonly attribute ProcessData old_data;
     readonly attribute ProcessData new_data;
   };
   [is_abstract]
   business_event WfAssignmentEventAudit : WfEventAudit {
       readonly attribute string old_assignment_state;
       readonly attribute string old_resource_key;
       readonly attribute string old_resource_name;
       readonly attribute string new_assignment_state;
       readonly attribute string new_resource_key;
       readonly attribute string new_resource_name; 
   };
}; // End - Workflow
```
# *Conformance D*

# *D.1 Summary of Optional versus Mandatory Interfaces*

All interfaces, at each compliance level, are mandatory.

### *D.2 Proposed Compliance Points*

All implementations of this specification require that interfaces be implemented in a CORBA environment and can be invoked through the Internet Inter-Operability Protocol (IIOP). Operations are to be invoked in a transactional context and the effects of those operations will be made persistent or rolled back through commit or rollback of associated transactional resources.

The levels of compliance described below recognize that legacy or otherwise incompatible systems may provide lesser levels of compliance which still provide value.

#### *Base Level*

Provides interfaces for requesting and obtaining status of a process.

- **•** Provides the WfProcessMgr and WfProcess interfaces
- **•** Responds to the WfRequester interface.

#### *Process Level*

Supports enactment of non-nested processes. The interfaces to be supported are:

**•** WfProcessMgr, Wfprocess, WfActivity, WfAssignment, WfResource

#### *Master process*

Invokes other processes through the requester-process protocol.

- **•** Provides activities with the WfRequester interface.
- **•** Can invoke external processes through the WfProcessMgr and WfProcess interfaces.

#### *Full compliance*

All interfaces defined in this specification are supported.

#### **A**

[Attributes 2-9](#page-28-0)

#### **B**

[Base Business Object Interfaces 2-51](#page-70-0) [BaseBusinessObject 2-51](#page-70-0) [BaseIterator 2-51](#page-70-0) [IDL 2-51](#page-70-0) names in expression 2-52 [Operations 2-52](#page-71-0) [query\\_expression 2-52](#page-71-0) [query\\_grammar 2-52](#page-71-0) [Build-time Functions 1-4](#page-15-0)

#### **C**

CORBA [contributors 3](#page-10-0) [documentation set 2](#page-9-0)

#### **D**

[Data Structures 2-7](#page-26-0) [Distribution & System Interfaces 1-5](#page-16-0)

**E** [Exceptions 2-7](#page-26-0) [Extended state access 2-18](#page-37-0)

#### **H**

how closed state set 2-18

**I** [Interface Usage Example 2-52](#page-71-0)

#### **O**

[Object Management Group 1](#page-8-0) [address of 3](#page-9-0)

#### **P**

[Patterns 2-9](#page-28-0) [Process Data 2-7](#page-26-0) [Process Enactment 2-5](#page-24-0) [Process Monitoring 2-5](#page-24-0) [process\\_context 2-15](#page-34-0)

#### **R**

[receive\\_event 2-11](#page-30-0) [Relationships 2-10](#page-29-0) [Run-time Activity Interactions 1-4](#page-16-0) [Run-time Process Control Functions 1-4](#page-16-0)

#### **S**

[State sets 2-7](#page-26-0)

#### **W**

[WfActivity 2-30](#page-49-0) [Activity Context and Result 2-31](#page-50-0) [Activity Realizations 2-31](#page-50-0) [Activity States 2-30](#page-49-0) [Activity-Process Interaction 2-32](#page-51-0) [Attributes 2-33](#page-52-0) [IDL 2-32](#page-51-0) [Operations 2-34](#page-53-0) [Process Monitoring 2-32](#page-51-0)

[Relationships 2-33](#page-52-0) [Resource assignment 2-31](#page-50-0) [WfActivityIterator 2-34](#page-53-0) [WfAssignment 2-34](#page-53-0) [IDL 2-35](#page-54-0) [Relationships 2-35](#page-54-0) [WfAssignmentIterator 2-36](#page-55-0) [WfAssignmentEventAudit 2-46](#page-65-0) [IDL 2-47](#page-66-0) [new\\_resouce\\_key and new\\_resource\\_nam e2-47](#page-66-0) [old\\_resource\\_key and old\\_resource\\_name 2-47](#page-66-0) [Publication via Notification Service 2-47](#page-66-0) [WfBase Module 2-48](#page-67-0) [Base Error 2-49](#page-68-0) [BaseException 2-50](#page-69-0) [NameSequence 2-49](#page-68-0) [NameValue 2-49](#page-68-0) [NameValueInfo 2-49](#page-68-0) [Query Exceptions 2-50](#page-69-0) [WfCreateProcessEventAudit 2-43](#page-62-0) [IDL 2-43](#page-62-0) [p\\_activity\\_key 2-43](#page-62-0) [p\\_process\\_key 2-44](#page-63-0) [p\\_process\\_mgr\\_name and p\\_process\\_mgr\\_version2-44](#page-63-0) [Publication via Notification Service 2-44](#page-63-0) [WfDataEventAudit 2-45](#page-64-0) [IDL 2-45](#page-64-0) [new\\_data 2-46](#page-65-0) [old\\_data 2-46](#page-65-0) [Publication via Notification Service 2-46](#page-65-0) [WfEventAudit 2-38](#page-57-0) [activity\\_key and activity\\_name 2-41](#page-60-0) [event\\_type 2-40](#page-59-0) [IDL 2-39](#page-58-0) [process\\_key and process\\_name 2-41](#page-60-0) [process\\_mgr\\_name and process\\_mgr\\_versio n2-41](#page-60-0) [Publication via Notification Service 2-42](#page-61-0) [Relationships 2-42](#page-61-0) [time\\_stamp 2-40](#page-59-0) [WfEventAuditIterator 2-42](#page-61-0) [WfExecutionObject 2-12](#page-31-0) [abort 2-20](#page-39-0) [Attributes 2-14](#page-33-0) [change\\_state 2-21](#page-40-0) [description 2-14](#page-33-0) [history 2-19](#page-38-0) [IDL 2-12](#page-31-0) [key 2-14](#page-33-0) [last\\_state\\_time 2-16](#page-35-0) [name 2-14](#page-33-0) [priority 2-15](#page-34-0) [Relationships 2-19](#page-38-0) [resume 2-19](#page-38-0) [States 2-16](#page-35-0) [suspend 2-20](#page-39-0) [terminate 2-20](#page-39-0) **WfProcess** [Attributes 2-28](#page-47-0) [IDL 2-27](#page-46-0) [Operations 2-29](#page-48-0) [Process context and results 2-25](#page-44-0)

[Process Monitoring and Control 2-26](#page-45-0) [Process Requester 2-26](#page-45-0) [Process States 2-25](#page-44-0) [Process Steps 2-26](#page-45-0) [Relationships 2-28](#page-47-0) [WfProcess usage scenarios 2-27](#page-46-0) [WfProcessIterator 2-30](#page-49-0) [WfProcessMgr 2-21](#page-40-0) Attributes<sub>2-22</sub> [category 2-23](#page-42-0) [create\\_process 2-25](#page-44-0) [description 2-23](#page-42-0) [IDL 2-21](#page-40-0) [name 2-23](#page-42-0) [process 2-24](#page-43-0) [Process signature informatio n2-23](#page-42-0) [process\\_mgr\\_state state set 2-24](#page-43-0) [Relationships 2-24](#page-43-0) [version 2-23](#page-42-0) [WfRequester 2-10](#page-29-0) [IDL 2-10](#page-29-0) [Relationships 2-11](#page-30-0)

[WfResource 2-36](#page-55-0) [Attributes 2-37](#page-56-0) [IDL 2-36](#page-55-0) [Operations 2-38](#page-57-0) [resource\\_key 2-37](#page-56-0) [resource\\_name 2-37](#page-56-0) [work\\_item 2-38](#page-57-0) [WfStateEventAudit 2-44](#page-63-0) [IDL 2-44](#page-63-0) [new\\_state 2-45](#page-64-0) [old\\_state 2-45](#page-64-0) [Publication via Notification Servic e2-45](#page-64-0) [while\\_open state set 2-17](#page-36-0) [why\\_not\\_running state set 2-17](#page-36-0) [Workflow Interfaces 2-3](#page-22-0) [Workflow Management Coalition \(WfMC\) 1-1](#page-12-0) [Workflow 1-2](#page-13-0) [Workflow Management Systems 1-3](#page-14-0) [Workflow object sequences 2-7](#page-26-0) [Workflow Reference Model 1-5](#page-17-0) [workflow\\_state state set 2-16](#page-35-0) [WorkflowModel Module 2-6](#page-25-0)